# The intcalc package

Heiko Oberdiek <heiko.oberdiek at googlemail.com>

# $2007/09/27~{\rm v}1.1$

#### Abstract

This package provides expandable arithmetic operations with integers.

# Contents

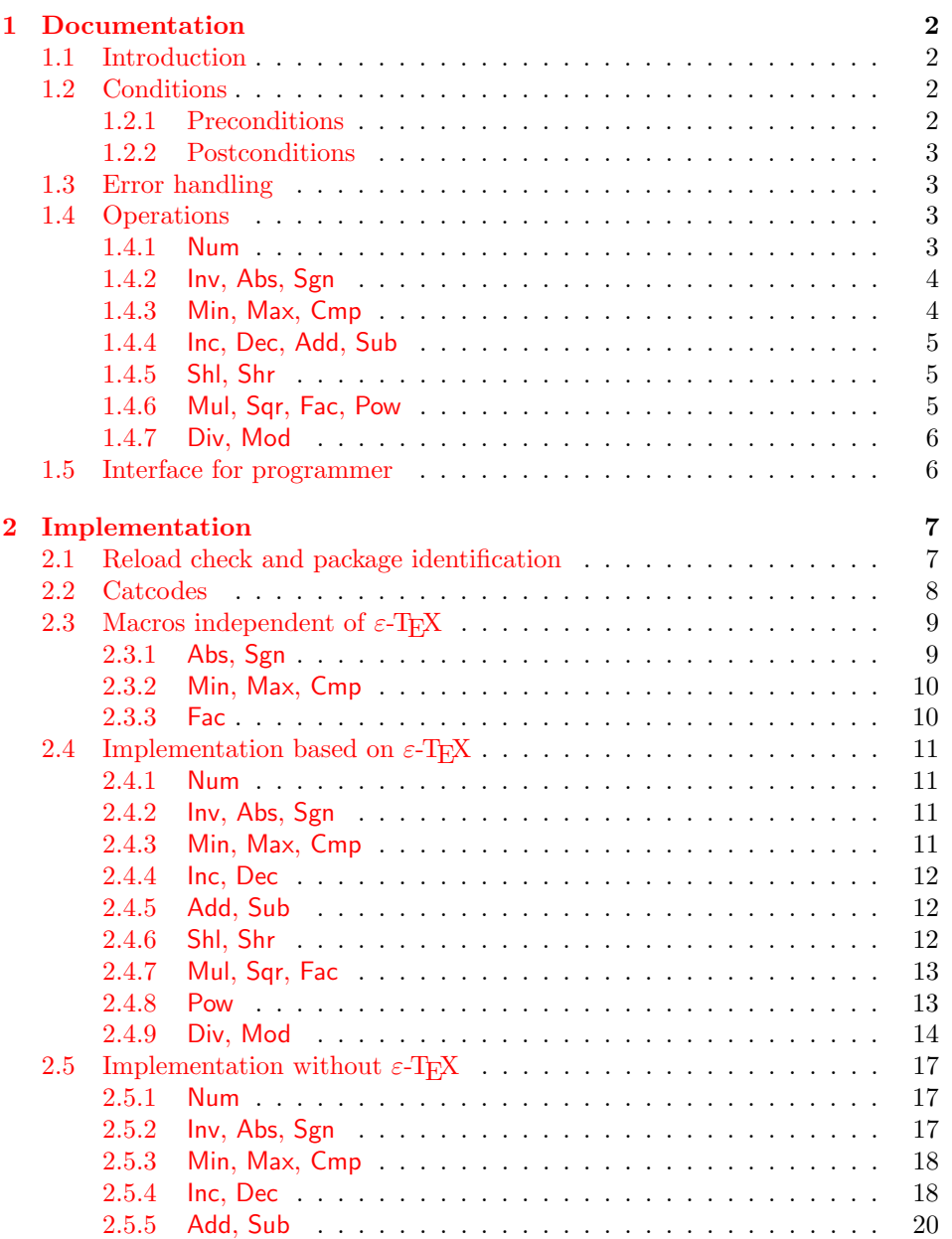

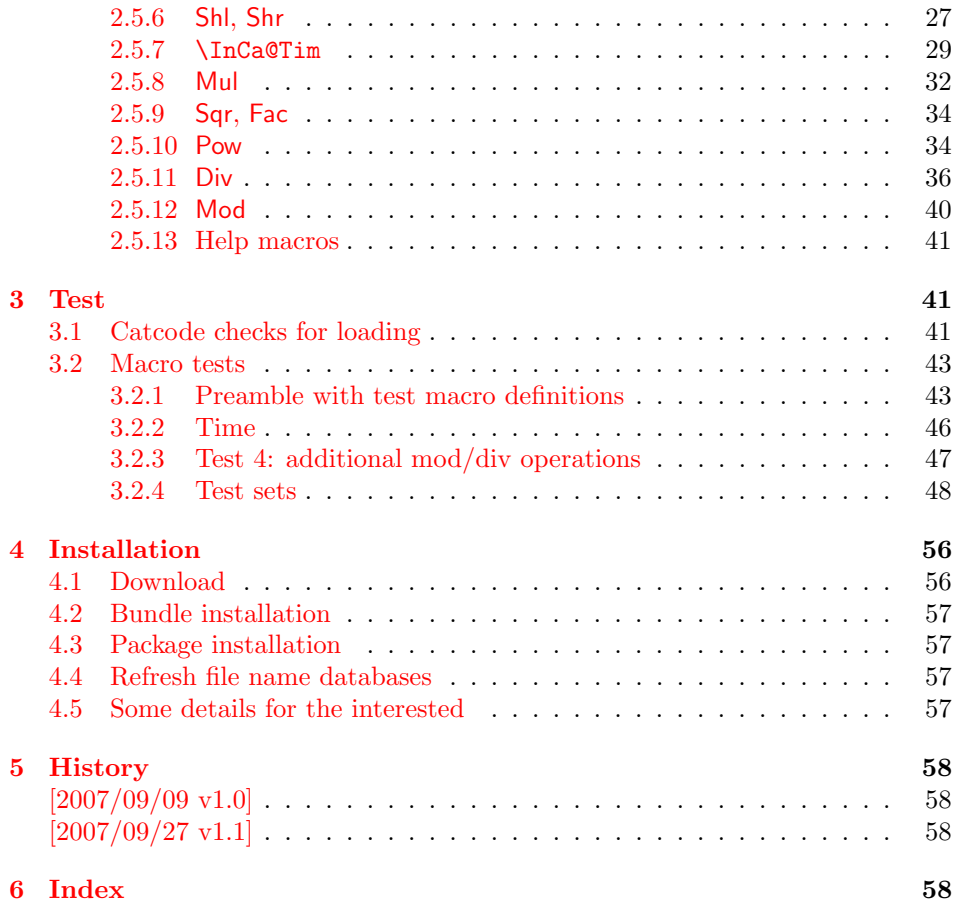

# 1 [Document](#page-57-1)ation

#### [1.1 Int](#page-57-2)roduction

<span id="page-1-0"></span>Package intcalc defines arithmetic operations that deal with integers. Integers mean numbers in T<sub>E</sub>X. The same restrictions apply, the range is limited to [-2147483647, 2147483647].

<span id="page-1-1"></span>The operations have the form of macros that take one or two integers as parameter and return the integer result. The macro name is a three letter operation name prefixed by the package name, e.g. \intcalcAdd{10}{43} returns 53.

The macros are fully expandable, exactly two expansion steps generate the result. Therefore the operations may be used nearly everywhere in T<sub>E</sub>X, even inside \number, \csname, file names, or other expandable contexts.

The package contains two implementations of the operations. If  $\varepsilon$ -T<sub>E</sub>X is detected then the macros are implemented using its features (\numexpr). Otherwise the slower implementation without  $\varepsilon$ -T<sub>E</sub>X's help is choosen.

#### 1.2 Conditions

#### 1.2.1 Preconditions

- <span id="page-1-2"></span>• Arguments can be anything that TEX interprets as "number". Examples: plain numbers, count or length register, macros that expands to a number.
- <span id="page-1-3"></span>• The arguments are limited to the range -2147483647 until 2147483647. These numbers belong to the range. Note that some operations have additionals restrictions to the range.
- The argument may be expressions that  $\text{numexpr}$  understands if  $\varepsilon$ -TEX is available.
- The resulting number must fit in the allowed range.

#### <span id="page-2-0"></span>1.2.2 Postconditions

Additional properties of the macros apart from calculating a correct result (of course  $\circledcirc$ ):

- The macros are fully expandable. Thus they can be used inside \edef, \csname, after \number, for example.
- Furthermore exactly two expansion steps calculate the result.
- The number consists of one optional minus sign and one to ten digits. The first digit is larger than zero for numbers that consists of more than one digit.

In short, the number format is exactly the same as  $\number$  generates. And the tokens (minus sign, digits) have catcode 12 (other).

• Call by value is simulated. First the arguments are converted to numbers. Then these numbers are used in the calculations.

Remember that arguments may contain expensive macros or  $\varepsilon$ -T<sub>E</sub>X expressions. This strategy avoids multiple evaluations of such arguments.

### <span id="page-2-1"></span>1.3 Error handling

There are two kinds of errors if a precondition is violated: Some errors are detected by the macros, example: division by zero. In this cases an undefined control sequence is called and causes a TeX error message, example: \IntCalcError:DivisionByZero. The name of the control sequence contains the reason for the error. The T<sub>E</sub>X error may be ignored. Then the operation returns zero as result. Because the macros are supposed to work in expandible contexts. An traditional error message, however, is not expandable and would break these contexts.

If a number exceeds the range of  $-2147483647$  until  $2147483647$ , then T<sub>E</sub>X throws an error "Number too big" and recovers by using biggest allowed value. Example for the negative number -3000000000 is replaced by -2147483647.

#### <span id="page-2-2"></span>1.4 Operations

Some definition equations below use the function Int that converts a real number to an integer. The number is truncated that means rounding to zero:

$$
Int(x) := \begin{cases} \lfloor x \rfloor & \text{if } x \ge 0\\ \lceil x \rceil & \text{otherwise} \end{cases}
$$

#### <span id="page-2-3"></span>1.4.1 Num

\intcalcNum  $\{\langle x \rangle\}$ 

Macro \intcalcNum converts its argument to a normalized integer number without unnecessary leading zeros or signs. The result matches the regular expression:

 $01 - ?$ [1-9][0-9]\*

<span id="page-3-0"></span>1.4.2 Inv, Abs, Sgn

## <span id="page-3-4"></span> $\setminus$ intcalcInv  $\{\langle x \rangle\}$

Macro \intcalcInv switches the sign.

 $\text{Inv}(x) := -x$ 

# <span id="page-3-2"></span> $\overline{\text{intcalcAbs} \{x\}}$

Macro **\intcalcAbs** returns the absolute value of integer  $\langle x \rangle$ .

 $\text{Abs}(x) := |x|$ 

### <span id="page-3-7"></span> $\int \int \text{calcSgn } \langle x \rangle$

Macro **\intcalcSgn** encodes the sign of  $\langle x \rangle$  as number.

 $Sgn(x) :=$  $\sqrt{ }$  $\int$  $\overline{\mathcal{L}}$  $-1$  if  $x < 0$ 0 if  $x = 0$ 1 if  $x > 0$ 

These return values can easily be distinguished by \ifcase:

\ifcase\intcalcSgn{<x>}  $$x=0$$ \or \$x>0\$ \else \$x<0\$ \fi

<span id="page-3-1"></span>1.4.3 Min, Max, Cmp

# <span id="page-3-6"></span> $\setminus$ intcalcMin  $\overline{\{x\}}$   $\{\langle y\rangle\}$

Macro \intcalcMin returns the smaller of the two integers.

$$
Min(x, y) := \begin{cases} x & \text{if } x < y \\ y & \text{otherwise} \end{cases}
$$

# <span id="page-3-5"></span>\intcalcMax  $\{\langle x \rangle\}$   $\{\langle y \rangle\}$

Macro \intcalcMax returns the larger of the two integers.

$$
\operatorname{Max}(x, y) := \begin{cases} x & \text{if } x > y \\ y & \text{otherwise} \end{cases}
$$

# <span id="page-3-3"></span>\intcalcCmp  $\{\langle x \rangle\}$   $\{\langle y \rangle\}$

Macro \intcalcCmp encodes the comparison result as number:

$$
\text{Cmp}(x, y) := \begin{cases} -1 & \text{if } x < y \\ 0 & \text{if } x = y \\ 1 & \text{if } x > y \end{cases}
$$

These values can be distinguished by \ifcase:

\ifcase\intcalcCmp{<x>}{<y>}  $x=y$ \$ \or  $x > y$ \$ \else  $x < y$ \$ \fi

#### <span id="page-4-0"></span>1.4.4 Inc, Dec, Add, Sub

#### <span id="page-4-5"></span>\intcalcInc  $\{\langle x \rangle\}$

Macro **\intcalcInc** increments  $\langle x \rangle$  by one.

 $Inc(x) := x + 1$ 

<span id="page-4-4"></span>\intcalcDec  $\{\langle x \rangle\}$ 

Macro **\intcalcDec** decrements  $\langle x \rangle$  by one.

 $Dec(x) := x - 1$ 

#### <span id="page-4-3"></span>\intcalcAdd  $\{\langle x \rangle\}$   $\{\langle y \rangle\}$

Macro \intcalcAdd adds the two numbers.

 $\text{Add}(x, y) := x + y$ 

#### <span id="page-4-9"></span>\intcalcSub  $\{\langle x \rangle\}$   $\{\langle y \rangle\}$

Macro \intcalcSub calculates the difference.

 $\text{Sub}(x, y) := x - y$ 

#### <span id="page-4-1"></span>1.4.5 Shl, Shr

<span id="page-4-7"></span>\intcalcShl  $\{\langle x \rangle\}$ 

Macro \intcalcShl implements shifting to the left that means the number is multiplied by two. Overflow is possible. The sign is preserved.

 $Shl(x) := x * 2$ 

#### <span id="page-4-8"></span> $\{\langle x \rangle\}$

Macro \intcalcShr implements shifting to the right. That is equivalent to an integer division by two. The sign is preserved.

 $\text{Shr}(x) := \text{Int}(x/2)$ 

<span id="page-4-2"></span>1.4.6 Mul, Sqr, Fac, Pow

### <span id="page-4-6"></span>\intcalcMul  $\{\langle x \rangle\}$   $\{\langle y \rangle\}$

Macro **\intcalcMul** calculates the product of  $\langle x \rangle$  and  $\langle y \rangle$ .

 $Mul(x, y) := x * y$ 

#### \intcalcSqr  $\{\langle x \rangle\}$

Macro \intcalcSqr returns the square product.

 $Sqr(x) := x^2$ 

### <span id="page-5-3"></span> $\overline{\text{line}}$ calcFac  $\{\langle x \rangle\}$

Macro **\intcalcFac** returns the factorial of  $\langle x \rangle$ . Negative numbers are not permitted.

 $Fac(x) := x!$  for  $x \geq 0$ 

 $(0! = 1)$ 

# <span id="page-5-5"></span>\intcalcPow Mx My

Macro **\intcalcPow** calculates the value of  $\langle x \rangle$  to the power of  $\langle y \rangle$ . The error "division by zero" is thrown if  $\langle x \rangle$  is zero and  $\langle y \rangle$  is negative. permitted:

$$
Pow(x, y) := Int(x^y) \qquad \text{for } x \neq 0 \text{ or } y \geq 0
$$

 $(0^0 = 1)$ 

#### <span id="page-5-0"></span>1.4.7 Div, Mod

#### <span id="page-5-2"></span>\intcalcDiv  $\{\langle x \rangle\}$   $\{\langle y \rangle\}$

Macro \intcalcDiv performs an integer division. Argument  $\langle y \rangle$  must not be zero.

 $Div(x, y) := Int(x/y)$  for  $y \neq 0$ 

#### <span id="page-5-4"></span>\intcalcMod  $\{\langle x \rangle\}$   $\{\langle y \rangle\}$

Macro \intcalcMod gets the remainder of the integer division. The sign follows the divisor  $\langle y \rangle$ . Argument  $\langle y \rangle$  must not be zero.

 $Mod(x, y) := x \% y$  for  $y \neq 0$ 

The result ranges:

 $-|y| < \text{Mod}(x, y) \leq 0$  for  $y < 0$  $0 \leq Mod(x, y) < y$  for  $y \geq 0$ 

### <span id="page-5-1"></span>1.5 Interface for programmer

If the programmer can ensure some more properties about the arguments of the operations, then the following macros are a little more efficient.

In general numbers must obey the following constraints:

- Plain number: digit tokens only, no command tokens.
- Non-negative. Signs are forbidden.
- Arguments and the result must fit in range 0..2147483647.
- Delimited by exclamation mark. Curly braces around the number are not allowed and will break the code.

<span id="page-6-17"></span> $\langle$ IntCalcInc  $\langle number \rangle$  !

Incrementation, range: 0..2147483646.

<span id="page-6-15"></span> $\langle$ IntCalcDec  $\langle number \rangle$  !

Decrementation, range: 1..2147483647.

<span id="page-6-14"></span> $\IntCalcAdd \langle number A \rangle$  !  $\langle number B \rangle$  !

Addition,  $A \geq B$ .

<span id="page-6-22"></span> $\IntCalcSub \ (number A) ! \ (number B) !$ 

Subtraction,  $A \geq B$ .

<span id="page-6-20"></span> $\langle$ IntCalcShl  $\langle number \rangle$  !

Left shift (multiplication with two), range: 0..1073741823.

<span id="page-6-21"></span> $\langle$ IntCalcShr  $\langle number \rangle$  !

Right shift (integer division by two).

<span id="page-6-19"></span> $\IntCalcMul \ (number A) ! \ (number B) !$ 

Multiplication,  $A \geq B$ .

```
\Lambda ! (number A) ! (number B) !
```
Division operation.

<span id="page-6-18"></span> $\IntCalcMod \ (number \ A)$  !  $\{number \ B\}$  !

Modulo operation.

# <span id="page-6-0"></span>2 Implementation

 $1$   $\langle$ \*package $\rangle$ 

#### <span id="page-6-1"></span>2.1 Reload check and package identification

Reload check, especially if the package is not used with L<sup>AT</sup>FX.

```
2 \begingroup\catcode61\catcode48\catcode32=10\relax%
```

```
3 \catcode13=5 \% ^^M
```
- <span id="page-6-13"></span>4 \endlinechar=13 %
- <span id="page-6-4"></span>5 \catcode35=6 % #
- <span id="page-6-5"></span>6 \catcode39=12 % '
- <span id="page-6-6"></span>7 \catcode44=12  $\%$ ,
- <span id="page-6-7"></span>8 \catcode45=12 % -
- <span id="page-6-8"></span>9 \catcode46=12 % .
- <span id="page-6-9"></span>10 \catcode58=12 % :
- <span id="page-6-10"></span>11 \catcode64=11 % @
- <span id="page-6-11"></span>12 \catcode123=1 % {
- <span id="page-6-12"></span>13 \catcode125=2 % }

```
14 \expandafter\let\expandafter\x\csname ver@intcalc.sty\endcsname
 15 \ifx\x\relax % plain-TeX, first loading
 16 \else
 17 \def\empty{}%
 18 \ifx\x\empty % LaTeX, first loading,
 19 % variable is initialized, but \ProvidesPackage not yet seen
 20 \else
 21 \expandafter\ifx\csname PackageInfo\endcsname\relax
 22 \det\{x \# 1 \# 2 \23 \immediate\write-1{Package #1 Info: #2.}%
 24 }%
 25 \else
 26 \def\x#1#2{\PackageInfo{#1}{#2, stopped}}%
 27 \setminusfi
 28 \x{intcalc}{The package is already loaded}%
 29 \aftergroup\endinput
 30 \foralli
 31 \quad \text{if}32 \endgroup%
Package identification:
```

```
33 \begingroup\catcode61\catcode48\catcode32=10\relax%
34 \catcode13=5 % ^^M
35 \endlinechar=13 %
36 \catcode35=6 % #
37 \catcode39=12 % '
38 \catcode40=12 % (
39 \catcode41=12 % )
40 \catcode44=12 % ,
41 \catcode45=12 % -
42 \catcode46=12 % .
43 \catcode47=12 % /
44 \catcode58=12 % :
45 \catcode64=11 % @
46 \catcode91=12 % [
47 \catcode93=12 % ]
48 \catcode123=1 % {
49 \catcode125=2 % }
50 \expandafter\ifx\csname ProvidesPackage\endcsname\relax
51 \def\x#1#2#3[#4]{\endgroup
52 \immediate\write-1{Package: #3 #4}%
53 \xdef#1{#4}%
54 }%
55 \else
56 \def\x#1#2[#3]{\endgroup
57 #2[{#3}]%
58 \ifx#1\@undefined
59 \xdef#1{#3}%
60 \overline{\text{f}i}61 \ifx#1\relax
62 \xdef#1{#3}%
63 \overline{\phantom{a}} \fi
64 }%
65 \fi
66 \expandafter\x\csname ver@intcalc.sty\endcsname
67 \ProvidesPackage{intcalc}%
68 [2007/09/27 v1.1 Expandable integer calculations (HO)]%
```
#### <span id="page-7-36"></span><span id="page-7-30"></span><span id="page-7-29"></span><span id="page-7-22"></span><span id="page-7-0"></span>2.2 Catcodes

```
69 \begingroup\catcode61\catcode48\catcode32=10\relax%
70 \catcode13=5 % ^^M
71 \endlinechar=13 %
```

```
72 \catcode123=1 % {
73 \catcode125=2 % }
74 \catcode64=11 % @
75 \def\x{\endgroup
76 \expandafter\edef\csname InCa@AtEnd\endcsname{%
77 \endlinechar=\the\endlinechar\relax
78 \catcode13=\the\catcode13\relax
79 \catcode32=\the\catcode32\relax
80 \catcode35=\the\catcode35\relax
81 \catcode61=\the\catcode61\relax
82 \catcode64=\the\catcode64\relax
83 \catcode123=\the\catcode123\relax
84 \catcode125=\the\catcode125\relax
85 }%
86 }%
87 \x\catcode61\catcode48\catcode32=10\relax%
88 \catcode13=5 % ^^M
89 \endlinechar=13 %
90 \catcode35=6 % #
91 \catcode64=11 % @
92 \catcode123=1 % {
93 \catcode125=2 % }
94 \def\TMP@EnsureCode#1#2{%
95 \edef\InCa@AtEnd{%
96 \InCa@AtEnd
97 \catcode#1=\the\catcode#1\relax
98 }%
99 \catcode#1=#2\relax
100 }
101 \TMP@EnsureCode{33}{12}% !
102 \TMP@EnsureCode{40}{12}% (
103 \TMP@EnsureCode{41}{12}% )
104 \TMP@EnsureCode{42}{12}% *
105 \TMP@EnsureCode{43}{12}% +
106 \TMP@EnsureCode{45}{12}% -
107 \TMP@EnsureCode{47}{12}% /
108 \TMP@EnsureCode{58}{11}% : (letter!)
109 \TMP@EnsureCode{60}{12}% <
110 \TMP@EnsureCode{62}{12}% >
111 \TMP@EnsureCode{63}{14}% ? (comment!)
112 \edef\InCa@AtEnd{\InCa@AtEnd\noexpand\endinput}
113 \begingroup\expandafter\expandafter\expandafter\endgroup
114 \expandafter\ifx\csname InCa@TestMode\endcsname\relax
115 \else
116 \catcode63=9 % ? (ignore)
117 \fi
118 ? \let\InCa@@TestMode\InCa@TestMode
```
# <span id="page-8-42"></span><span id="page-8-41"></span><span id="page-8-40"></span><span id="page-8-39"></span><span id="page-8-38"></span><span id="page-8-37"></span><span id="page-8-36"></span><span id="page-8-35"></span><span id="page-8-34"></span><span id="page-8-33"></span><span id="page-8-32"></span><span id="page-8-29"></span><span id="page-8-27"></span><span id="page-8-23"></span><span id="page-8-22"></span><span id="page-8-20"></span><span id="page-8-19"></span><span id="page-8-18"></span><span id="page-8-0"></span>2.3 Macros independent of  $\varepsilon$ -T<sub>F</sub>X

#### <span id="page-8-1"></span>2.3.1 Abs, Sgn

```
\InCa@Abs
```
<span id="page-8-26"></span> \def\InCa@Abs#1#2!{% \ifx#1-% #2% \else #1#2% \fi }

<span id="page-8-30"></span>\InCa@Sgn

```
126 \def\InCa@Sgn#1#2!{%
```
<span id="page-9-8"></span><span id="page-9-7"></span> \ifx#1-%  $128 -1%$  \else \ifx#10% 0% 132 \else 1% 134  $\overrightarrow{fi}$ 135  $\overrightarrow{fi}$ }

#### <span id="page-9-0"></span>2.3.2 Min, Max, Cmp

#### <span id="page-9-12"></span>\InCa@Min

<span id="page-9-3"></span>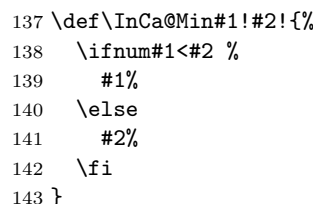

#### <span id="page-9-11"></span>\InCa@Max

<span id="page-9-4"></span>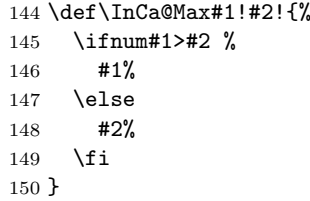

#### <span id="page-9-9"></span>\InCa@Cmp

```
151 \def\InCa@Cmp#1!#2!{%
152 \ifnum#1=#2 %
153 0%
154 \else
155 \ifnum#1<#2 %
156 - %157 \fi
158 1%
159 \fi
160 }
```
#### <span id="page-9-1"></span>2.3.3 Fac

<span id="page-9-10"></span>\InCa@Fac It does not make much sense to calculate the faculty by an general algorithm. The allowed range of arguments is too low because of the limited integer domain.

> <span id="page-9-2"></span> \def\InCa@Fac#1!{% \ifcase#1 1% 0! 163 \or 1% 1!<br>164 \or 2% 2! \or 2% 2! \or 6% 3! \or 24% 4! \or 120% 5! \or 720% 6! \or 5040% 7! \or 40320% 8! \or 362880% 9! 172 \or 3628800% 10! 173 \or 39916800% 11! \or 479001600% 12!

```
175 \else
176 \ifnum#1<\z@
177 0\IntCalcError:FacNegative%
178 \else
179 0\IntCalcError:FacOverflow%
180 \overrightarrow{fi}181 \fi
182 }
```
# <span id="page-10-0"></span>2.4 Implementation based on  $\varepsilon$ -T<sub>E</sub>X

```
Only \numexpr is used from \varepsilon-T<sub>E</sub>X.
 183 \begingroup\expandafter\expandafter\expandafter\endgroup
 184 \expandafter\ifx\csname numexpr\endcsname\relax
185 \else
```
#### <span id="page-10-1"></span>2.4.1 Num

#### \intcalcNum

<span id="page-10-20"></span>186 \def\intcalcNum#1{% 187 \the\numexpr#1\relax 188 }%

#### <span id="page-10-2"></span>2.4.2 Inv, Abs, Sgn

#### <span id="page-10-14"></span>\intcalcInv

<span id="page-10-18"></span>189 \def\intcalcInv#1{% 190 \number-\intcalcNum{#1} % 191 }%

#### <span id="page-10-10"></span>\intcalcAbs

<span id="page-10-19"></span>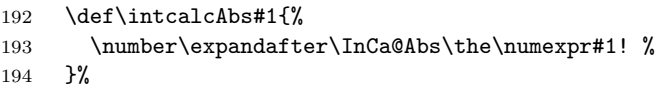

#### <span id="page-10-17"></span>\intcalcSgn

<span id="page-10-9"></span>195 \def\intcalcSgn#1{% 196 \number\expandafter\InCa@Sgn\the\numexpr#1! % 197 }%

#### <span id="page-10-3"></span>2.4.3 Min, Max, Cmp

#### <span id="page-10-16"></span>\intcalcMin

<span id="page-10-22"></span><span id="page-10-21"></span><span id="page-10-8"></span>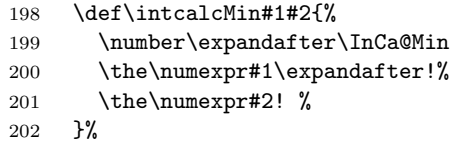

#### <span id="page-10-15"></span>\intcalcMax

<span id="page-10-24"></span><span id="page-10-23"></span><span id="page-10-7"></span>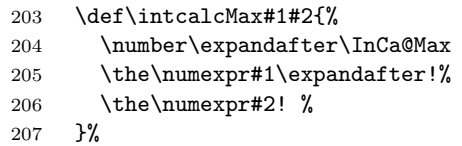

#### <span id="page-10-11"></span>\intcalcCmp

<span id="page-10-25"></span><span id="page-10-6"></span>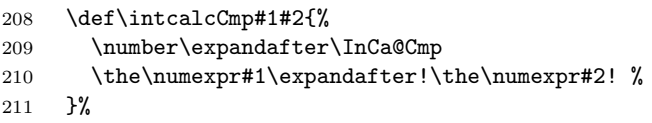

<span id="page-11-20"></span><span id="page-11-19"></span><span id="page-11-18"></span><span id="page-11-17"></span><span id="page-11-16"></span><span id="page-11-15"></span><span id="page-11-14"></span><span id="page-11-9"></span><span id="page-11-8"></span><span id="page-11-7"></span><span id="page-11-6"></span><span id="page-11-5"></span><span id="page-11-4"></span><span id="page-11-1"></span><span id="page-11-0"></span>2.4.4 Inc, Dec \intcalcInc 212  $\def\intcal_{In} 1$ \the\numexpr#1+1\relax 213  $\overrightarrow{214}$  }% \intcalcDec 215 \def\intcalcDec#1{% 216 \the\numexpr#1-1\relax 217 }% \IntCalcInc 218 \def\IntCalcInc#1!{% 219 \the\numexpr#1+1\relax 220 }% \IntCalcDec 221 \def\IntCalcDec#1!{% 222 \the\numexpr#1-1\relax 223 }% 2.4.5 Add, Sub \intcalcAdd 224 \def\intcalcAdd#1#2{% 225 \the\numexpr#1+(#2)\relax 226 }% \intcalcSub 227 \def\intcalcSub#1#2{% 228 \the\numexpr#1-(#2)\relax 229 }% \IntCalcAdd 230 \def\IntCalcAdd#1!#2!{%  $\theta\mu\exp\#1+\#2\relax$ 232 }% \IntCalcSub 233 \def\IntCalcSub#1!#2!{% 234 \the\numexpr#1-#2\relax 235 }% 2.4.6 Shl, Shr \intcalcShl 236 \def\intcalcShl#1{% 237 \the\numexpr(#1)\*2\relax 238 }% \intcalcShr 239 \def\intcalcShr#1{% 240 \number\expandafter\InCa@Shr\the\numexpr#1! % 241 }% \IntCalcShl 242 \def\IntCalcShl#1!{% 243 \the\numexpr#1\*2\relax 244 }%

<span id="page-11-24"></span><span id="page-11-23"></span><span id="page-11-22"></span><span id="page-11-21"></span><span id="page-11-13"></span><span id="page-11-12"></span><span id="page-11-11"></span><span id="page-11-10"></span><span id="page-11-3"></span><span id="page-11-2"></span>12

#### <span id="page-12-16"></span>\IntCalcShr

```
245 \def\IntCalcShr#1!{%
246 \the\numexpr\ifodd#1 (#1-1)\lelse#1\fi/2\relax247 }%
```
### <span id="page-12-9"></span>\InCa@Shr

<span id="page-12-17"></span><span id="page-12-5"></span><span id="page-12-4"></span>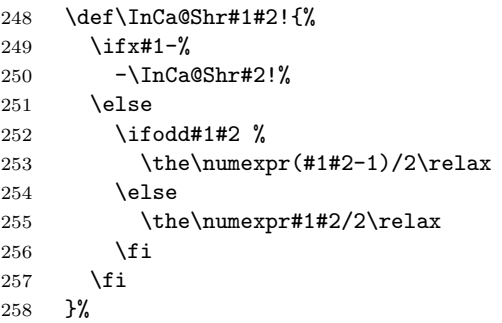

# <span id="page-12-18"></span><span id="page-12-0"></span>2.4.7 Mul, Sqr, Fac

#### <span id="page-12-14"></span>\intcalcMul

<span id="page-12-19"></span>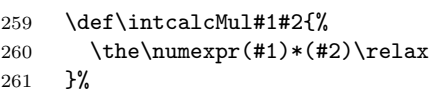

### <span id="page-12-13"></span>\IntCalcMul

<span id="page-12-20"></span>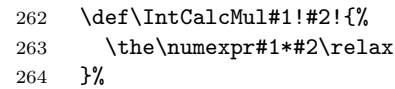

### \intcalcSqr

<span id="page-12-10"></span>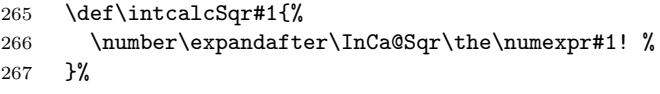

#### <span id="page-12-11"></span>\InCa@Sqr

<span id="page-12-21"></span>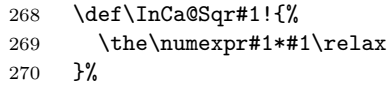

#### <span id="page-12-12"></span>\intcalcFac

<span id="page-12-6"></span>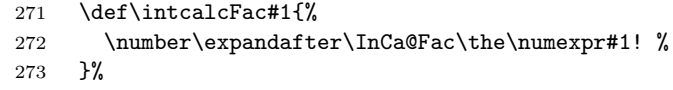

### <span id="page-12-1"></span>2.4.8 Pow

#### <span id="page-12-15"></span>\intcalcPow

<span id="page-12-23"></span><span id="page-12-22"></span><span id="page-12-7"></span>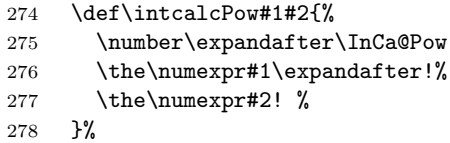

#### <span id="page-12-8"></span>\InCa@Pow

<span id="page-12-2"></span>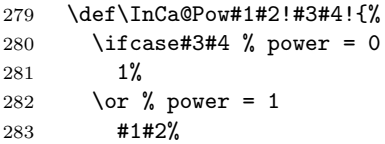

```
284 \or % power = 2
            285 \the\numexpr#1#2*#1#2\relax
            286 \else
            287 \ifcase#1#2 % basis = 0, power <> 0
            288 0%
            289 \ifx#3-% power < 0
            290 0\IntCalcError:DivisionByZero%
            291 \fi
            292 \overline{\arctan 292}293 1% basis = 1
            294 \else
            295 \ifnum#1#2=\m@ne % basis = -1296 \ifodd#3#4 %
            297 -%
            298 \setminusfi
            299 1%300 \else % |basis| > 1
            301 \ifx#3-% power < 0
            302 0%
            303 \else % power > 2
            304 \InCa@PowRec#1#2!#3#4!1!%
            305 \fi
            306 \setminusfi
            307 \fi
            308 \fi
            309 }%
\InCa@PowRec Pow(b, p) {
                 PowRec(b, p, 1)
                }
                PowRec(b, p, r) {
                 if p == 1 then
                   return r*b
                 else
                   ifodd p then
                     return PowRec(b*b, (p-1)/2, r*b) % p div 2 = (p-1)/2else
                     return PowRec(b*b, (p-1)/2, r)
                   fi
                 fi
                }
            310 \def\InCa@PowRec#1!#2!#3!{%
            311 \ifnum#2=\@ne
            312 \the\numexpr#1*#3\relax
            313 \else
            314 \ifodd#2 %
            315 \expandafter\InCa@PowRec
            316 \the\numexpr#1*#1\expandafter!%
            317 \the\numexpr(#2-1)/2\expandafter!%
            318 \the\numexpr#1*#3\expandafter\expandafter\expandafter!%
            319 \else
            320 \expandafter\InCa@PowRec
            321 \the\numexpr#1*#1\expandafter!%
            322 \the\numexpr(#2-1)/2\expandafter!%
            323 \number#3\expandafter\expandafter\expandafter!%
            324 \fi
            325 \fi
            326 }%
```
#### <span id="page-13-18"></span><span id="page-13-17"></span><span id="page-13-16"></span><span id="page-13-15"></span><span id="page-13-14"></span><span id="page-13-12"></span><span id="page-13-11"></span><span id="page-13-5"></span><span id="page-13-1"></span><span id="page-13-0"></span>2.4.9 Div, Mod

TEX's \divide truncates,  $\varepsilon$ -TEX's \numexpr rounds the result of a division. The rounding method is called "Symmetric Arithmetic Rounding" or "Round-Half-Up"

 $($  "Kaufmännisches Runden" in German):

 $1 = 3$  divide  $2 = 1.5 =$  numexpr  $3/2 = 2$  $-1$  =  $-3$  divide 2 =  $-1.5$  = numexpr  $-3/2$  =  $-2$ 

Macro **\intcalcDiv** follows TEX and truncates. The calculation is done by the following formula:

$$
Div(X, Y) = (X - (Y - 1)/2)/Y \qquad \text{for } X, Y > 0
$$
 (1)

The operator  $\prime$  is \numexpr's division.

#### <span id="page-14-12"></span>\intcalcDiv

<span id="page-14-21"></span><span id="page-14-20"></span><span id="page-14-7"></span>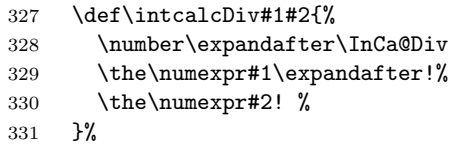

#### <span id="page-14-8"></span>\InCa@Div

<span id="page-14-23"></span><span id="page-14-16"></span><span id="page-14-15"></span><span id="page-14-13"></span><span id="page-14-6"></span><span id="page-14-4"></span><span id="page-14-1"></span><span id="page-14-0"></span>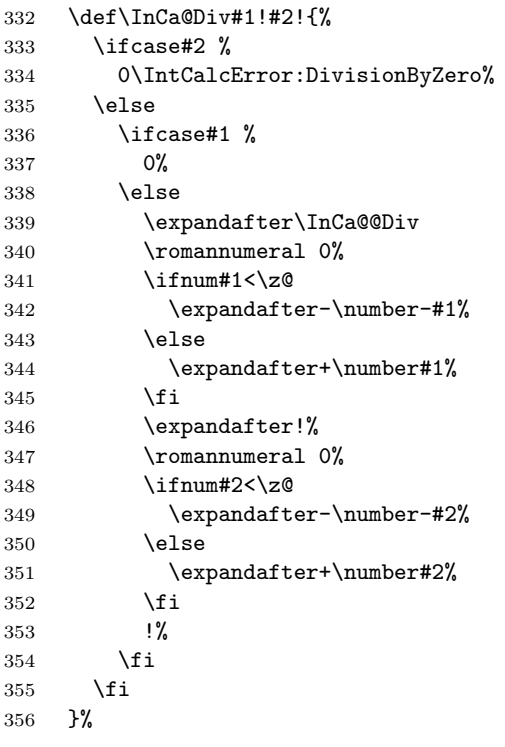

#### <span id="page-14-24"></span><span id="page-14-11"></span><span id="page-14-5"></span>\IntCalcDiv

<span id="page-14-22"></span><span id="page-14-19"></span><span id="page-14-18"></span><span id="page-14-17"></span><span id="page-14-14"></span><span id="page-14-10"></span><span id="page-14-9"></span><span id="page-14-3"></span><span id="page-14-2"></span>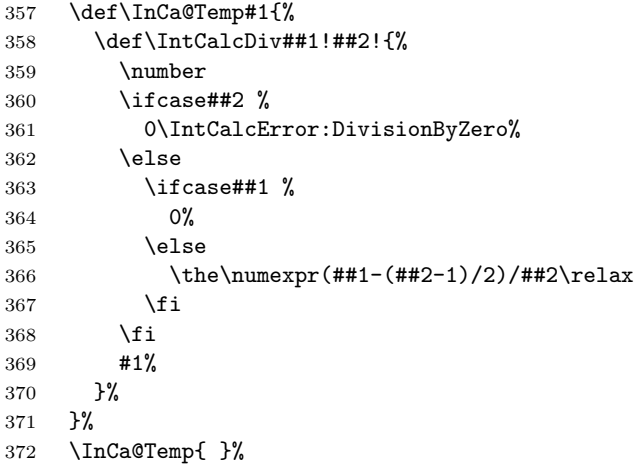

#### <span id="page-15-7"></span>\InCa@@Div

<span id="page-15-23"></span>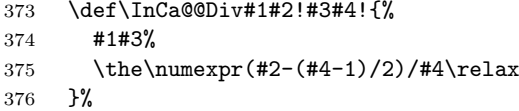

### <span id="page-15-17"></span>\intcalcMod

<span id="page-15-27"></span><span id="page-15-24"></span><span id="page-15-10"></span>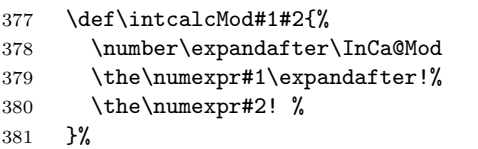

#### <span id="page-15-11"></span>\InCa@Mod

<span id="page-15-25"></span><span id="page-15-19"></span><span id="page-15-18"></span><span id="page-15-14"></span><span id="page-15-8"></span><span id="page-15-5"></span><span id="page-15-2"></span><span id="page-15-1"></span>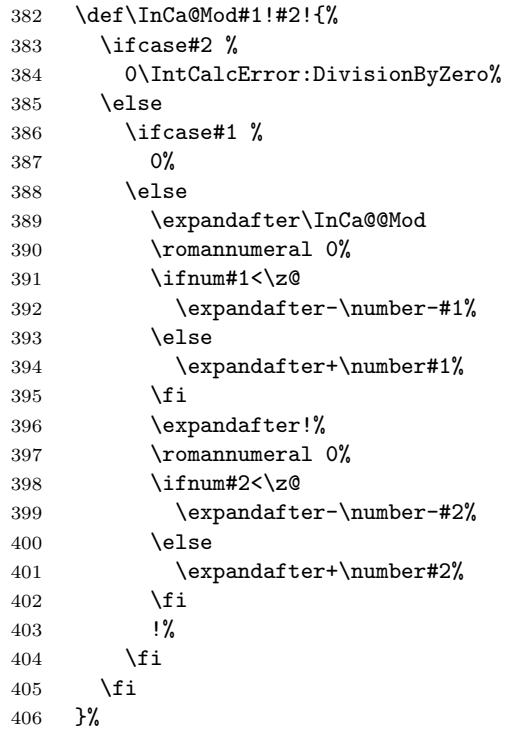

#### <span id="page-15-26"></span><span id="page-15-16"></span><span id="page-15-6"></span>\IntCalcMod

<span id="page-15-28"></span><span id="page-15-22"></span><span id="page-15-21"></span><span id="page-15-20"></span><span id="page-15-15"></span><span id="page-15-12"></span><span id="page-15-4"></span><span id="page-15-3"></span>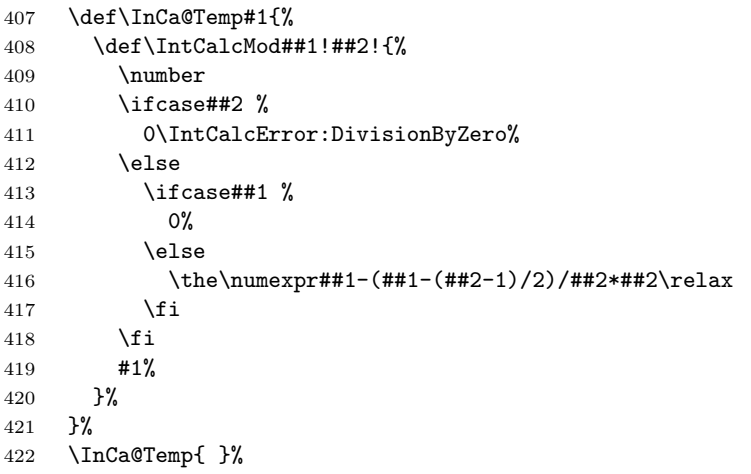

# <span id="page-15-9"></span>\InCa@@Mod

<span id="page-15-13"></span><span id="page-15-0"></span>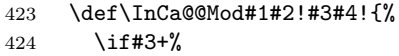

```
425 \iint#1+\%426 \the\numexpr#2-\InCa@@Div+#2!+#4!*#4\relax
427 \else
428 \expandafter\InCa@ModX
429 \the\numexpr-#2+\InCa@@Div+#2!+#4!*#4!#4!%
430 \fi
431 \else
432 - \%433 \if#1+%
434 \expandafter\InCa@ModX
435 \the\numexpr-#2+\InCa@@Div+#2!+#4!*#4!#4!%
436 \else
437 \the\numexpr#2-\InCa@@Div+#2!+#4!*#4\relax
438 \setminusfi
439 \fi
440 }%
```
#### <span id="page-16-14"></span>\InCa@ModX

```
441 \def\InCa@ModX#1!#2!{%
442 \ifcase#1 %443 0%
444 \else
445 \the\numexpr#1+#2\relax
446 \fi<br>447 }%
   447 }%
448 \expandafter\InCa@AtEnd
449 \fi%
```
# <span id="page-16-8"></span><span id="page-16-0"></span>2.5 Implementation without  $\varepsilon$ -TEX

### <span id="page-16-1"></span>2.5.1 Num

#### \intcalcNum

```
450 \def\intcalcNum#1{%
451 \number\expandafter\InCa@FirstOfOne\number#1! %
452 }
```
#### 2.5.2 Inv, Abs, Sgn

#### <span id="page-16-17"></span>\intcalcInv

```
453 \def\intcalcInv#1{%
454 \number\expandafter\InCa@FirstOfOne\number-#1! %
455 }
```
#### <span id="page-16-11"></span>\InCa@FirstOfOne

\def\InCa@FirstOfOne#1!{#1}

#### <span id="page-16-16"></span>\intcalcAbs

```
457 \def\intcalcAbs#1{%
458 \number\expandafter\InCa@Abs\number#1! %
459 }
```
#### <span id="page-16-18"></span>\intcalcSgn

```
460 \def\intcalcSgn#1{%
461 \number\expandafter\InCa@Sgn\number#1! %
462 }
```
#### <span id="page-17-25"></span><span id="page-17-24"></span><span id="page-17-23"></span><span id="page-17-22"></span><span id="page-17-16"></span><span id="page-17-14"></span><span id="page-17-7"></span>2.5.3 Min, Max, Cmp

```
\intcalcMin
                 463 \def\intcalcMin#1#2{%
                 464 \number\expandafter\InCa@Min
                 465 \number\number#1\expandafter!\number#2! %
                 466 }
   \intcalcMax
                 467 \def\intcalcMax#1#2{%
                 468 \number\expandafter\InCa@Max
                 469 \number\number#1\expandafter!\number#2! %
                 470 }
   \intcalcCmp
                 471 \def\intcalcCmp#1#2{%
                 472 \number\expandafter\InCa@Cmp
                 473 \number\number#1\expandafter!\number#2! %
                 474 }%
                2.5.4 Inc, Dec
   \intcalcInc
                 475 \def\intcalcInc#1{%
                 476 \number\expandafter\InCa@IncSwitch\number#1! %
                 477 }
\InCa@IncSwitch
                 478 \def\InCa@IncSwitch#1#2!{%
                 479 \ifx#1-%
                 480 - %481 \csname InCa@Empty%
                 482 \InCa@Dec#2!%
                 483 \else
                 484 \csname InCa@Empty%
                 485 \InCa@Inc#1#2!%
                 486 \fi
                 487 }
   \intcalcDec
                 488 \def\intcalcDec#1{%
                 489 \number\expandafter\InCa@DecSwitch\number#1! %
                 490 }
\InCa@DecSwitch
                 491 \def\InCa@DecSwitch#1#2!{%
                 492 \ifx#1-%
                 493 -\%494 \csname InCa@Empty%
                 495 \expandafter\InCa@Inc#2!%
                 496 \else
                 497 \ifx#10%
                 498 -1%499 \else
                 500 \csname InCa@Empty%
                 501 \InCa@Dec#1#2!%
                 502 \overrightarrow{f}503 \fi
                 504 }
```

```
\IntCalcInc
                     505 \def\IntCalcInc#1!{%
                     506 \number\csname InCa@Empty\InCa@Inc#1! %
                     507 }
       \IntCalcDec
                     508 \def\IntCalcDec#1!{%
                     509 \number\csname InCa@Empty\InCa@Dec#1! %
                     510 }
         \InCa@Inc
                     511 \def\InCa@Inc#1#2{%
                     512 \ifx#2!%
                     513 \csname InCa@IncDigit#1\endcsname1%
                     514 \else
                     515 \csname InCa@IncDigit#1%
                     516 \expandafter\InCa@Inc\expandafter#2%
                     517 \overline{f}518 }
\InCa@IncDigit[0-8]
                     519 \def\InCa@Temp#1#2{%
                     520 \expandafter\def\csname InCa@IncDigit#1\endcsname##1{%
                     521 \endcsname
                     522 0%
                     523 \ifcase##1 %
                     524 #1%
                     525 \else
                     526 #2%
                     527 \fi
                     528 }%
                     529 }
                     530 \InCa@Temp 01
                     531 \InCa@Temp 12
                     532 \InCa@Temp 23
                     533 \InCa@Temp 34
                     534 \InCa@Temp 45
                     535 \InCa@Temp 56
                     536 \InCa@Temp 67
                     537 \InCa@Temp 78
                     538 \InCa@Temp 89
   \InCa@IncDigit9
                     539 \expandafter\def\csname InCa@IncDigit9\endcsname#1{%
                     540 \expandafter\endcsname
                     541 \leftarrow 341 \leftarrow542 09%
                     543 \else
                     544 10%
                     545 \fi
                     546 }
         \InCa@Dec
                     547 \def\InCa@Dec#1#2{%
                     548 \ifx#2!%
                     549 \csname InCa@DecDigit#1\endcsname1%
                     550 \else
                     551 \csname InCa@DecDigit#1%
                     552 \expandafter\InCa@Dec\expandafter#2%
```
<span id="page-18-25"></span><span id="page-18-24"></span><span id="page-18-23"></span><span id="page-18-22"></span><span id="page-18-21"></span><span id="page-18-20"></span><span id="page-18-19"></span><span id="page-18-18"></span><span id="page-18-17"></span><span id="page-18-14"></span><span id="page-18-12"></span><span id="page-18-11"></span><span id="page-18-9"></span><span id="page-18-7"></span><span id="page-18-6"></span><span id="page-18-5"></span> \fi }

#### <span id="page-19-8"></span>\InCa@DecDigit[1-9]

```
555 \def\InCa@Temp#1#2{%
556 \expandafter\def\csname InCa@DecDigit#1\endcsname##1{%
557 \endcsname
558 0%
559 \ifcase##1 %
560 #1%
561 \else
562 #2%
563 \fi
564 }%
565 }
566 \InCa@Temp 98
567 \InCa@Temp 87
568 \InCa@Temp 76
569 \InCa@Temp 65
570 \InCa@Temp 54
571 \InCa@Temp 43
572 \InCa@Temp 32
573 \InCa@Temp 21
574 \InCa@Temp 10
```
#### <span id="page-19-7"></span>\InCa@DecDigit0

<span id="page-19-18"></span><span id="page-19-17"></span><span id="page-19-16"></span><span id="page-19-15"></span><span id="page-19-14"></span><span id="page-19-13"></span><span id="page-19-12"></span><span id="page-19-11"></span><span id="page-19-10"></span><span id="page-19-3"></span><span id="page-19-1"></span>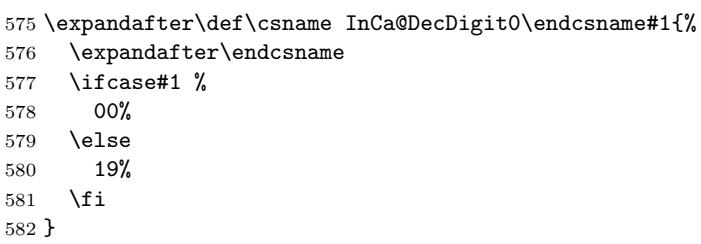

#### 2.5.5 Add, Sub

#### <span id="page-19-19"></span>\intcalcAdd

<span id="page-19-23"></span><span id="page-19-22"></span><span id="page-19-21"></span><span id="page-19-4"></span> \def\intcalcAdd#1#2{% \number \expandafter\InCa@AddSwitch \number\number#1\expandafter!% \number#2! % }

#### <span id="page-19-20"></span>\intcalcSub

<span id="page-19-26"></span><span id="page-19-25"></span><span id="page-19-24"></span><span id="page-19-5"></span> \def\intcalcSub#1#2{% \number \expandafter\InCa@AddSwitch \number\number#1\expandafter!% \number-\number#2! % }

#### <span id="page-19-6"></span>\InCa@AddSwitch Decision table for \InCa@AddSwitch. The sign of negative numbers can be removed by a simple \@gobble instead of the more expensive \number-.

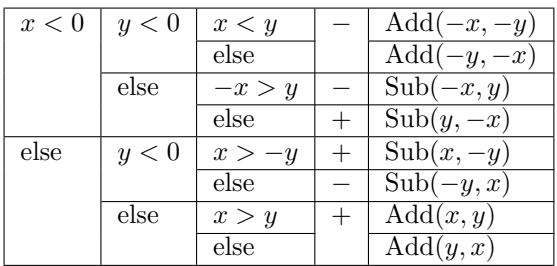

```
595 \def\InCa@AddSwitch#1!#2!{%
            596 \ifnum#1<\z@
            597 \ifnum#2<\z@
            598 -%
            599 \ifnum#1<#2 %
            600 \expandafter\InCa@Add\number-#1\expandafter!%
            601 \@gobble#2!%
            602 \else
            603 \expandafter\InCa@Add\number-#2\expandafter!%
            604 \@gobble#1!%
            605 \fi
            606 \else
            607 \ifnum-#1>#2 %
            608 -%
            609 \expandafter\InCa@Sub\@gobble#1!#2!%
            610 \else
            611 \expandafter\InCa@Sub\number#2\expandafter!%
            612 \@gobble#1!%
            613 \fi
            614 \fi
            615 \else
            616 \ifnum#2<\z@
            617 \ifnum#1>-#2 %
            618 \expandafter\InCa@Sub\number#1\expandafter!%
            619 \@gobble#2!%
            620 \else
           621 -\%622 \expandafter\InCa@Sub\@gobble#2!#1!%
           623 \fi
           624 \else
            625 \ifnum#1>#2 %
            626 \InCa@Add#1!#2!%
            627 \else
            628 \InCa@Add#2!#1!%
            629 \setminusfi
            630 \fi
           631 \fi
           632 }
\IntCalcAdd
            633 \def\IntCalcAdd#1!#2!{%
           634 \number\InCa@Add#1!#2! %
           635 }
\IntCalcSub
            636 \def\IntCalcSub#1!#2!{%
           637 \number\InCa@Sub#1!#2! %
           638 }
\InCa@Space
            639 \begingroup
           640 \def\x#1{\endgroup
           641 \let\InCa@Space= #1%
           642 }%
           643 \x{ }
 \InCa@Add
            644 \def\InCa@Add#1!#2!{%
           645 \ifcase#2 %646 #1%
           647 \else
           648 \InCa@@Add#1!#2!000000000\InCa@Space
```

```
649 \fi
650 }
```
#### <span id="page-21-20"></span>\InCa@Sub

```
651 \def\InCa@Sub#1!#2!{%
652 \ifnum#1=#2 %
653 0%
654 \else
655 \InCa@@Sub#1!#2!000000000\InCa@Space
656 \setminusfi
657 }
```
#### <span id="page-21-15"></span>\InCa@@Add

```
658 \def\InCa@@Add#1!#2#3!{%
659 \ifx\InCa@Empty#3\InCa@Empty
660 \@ReturnAfterElseFi{%
661 \InCa@@@Add!!#1!#2%
662 }%
663 \else
664 \@ReturnAfterFi{%
665 \InCa@@Add#1!#3!#2%
666 }%
667 \fi
668 }
```
#### <span id="page-21-17"></span>\InCa@@Sub

<span id="page-21-13"></span><span id="page-21-8"></span><span id="page-21-1"></span>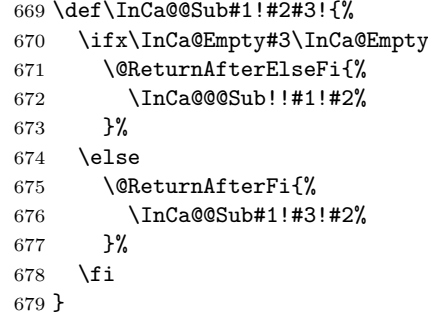

#### <span id="page-21-12"></span>\InCa@@@Add

```
680 \def\InCa@@@Add#1!#2!#3#4!#5{%
681 \ifx\InCa@Empty#4\InCa@Empty
682 \csname InCa@Empty%
683 \@ReturnAfterElseFi{%
684 \InCa@ProcessAdd#1#3!#5#2%
685 }%
686 \else
687 \@ReturnAfterFi{%
688 \InCa@@@Add#1#3!#5#2!#4!%
689 }%
690 \overline{f}691 }
```
#### <span id="page-21-14"></span>\InCa@@@Sub

```
692 \def\InCa@@@Sub#1!#2!#3#4!#5{%
693 \ifx\InCa@Empty#4\InCa@Empty
694 \csname @gobble%
695 \@ReturnAfterElseFi{%
696 \InCa@ProcessSub#1#3!#5#2%
697 }%
698 \else
699 \@ReturnAfterFi{%
```
\InCa@@@Sub#1#3!#5#2!#4!%

- }%
- $702 \quad \text{if}$ }

#### <span id="page-22-13"></span>\InCa@ProcessAdd

\def\InCa@ProcessAdd#1#2!#3#4{%

- <span id="page-22-10"></span>\ifx\InCa@Empty#2\InCa@Empty
- <span id="page-22-2"></span>\csname InCa@AddDigit#1\endcsname#3%
- <span id="page-22-26"></span>\romannumeral0#4%
- 708 \else<br>709 \csn
- <span id="page-22-3"></span>709 \csname InCa@AddDigit#1\csname InCa@DigitCarry#3%<br>710 \@ReturnAfterFi{%
- <span id="page-22-0"></span>
- 710 \@ReturnAfterFi{%<br>711 \InCa@ProcessAdo \InCa@ProcessAdd#2!#4%
- }%
- 713  $\overline{f}$
- }

#### <span id="page-22-14"></span>\InCa@ProcessSub

<span id="page-22-27"></span><span id="page-22-11"></span><span id="page-22-5"></span><span id="page-22-4"></span><span id="page-22-1"></span>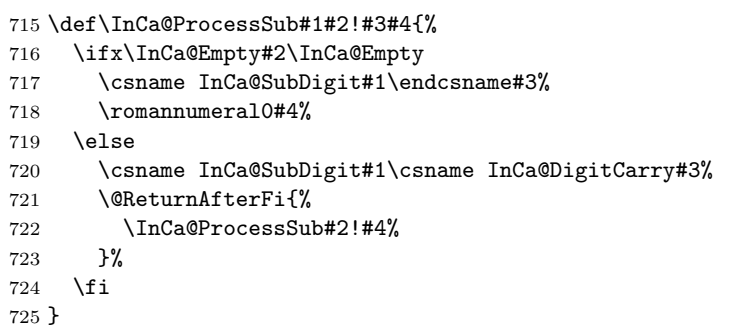

#### <span id="page-22-12"></span>\InCa@DigitCarry[0-9]

<span id="page-22-22"></span><span id="page-22-21"></span><span id="page-22-20"></span><span id="page-22-19"></span>\InCa@AddDigit0

<span id="page-22-18"></span><span id="page-22-17"></span><span id="page-22-16"></span><span id="page-22-15"></span><span id="page-22-8"></span><span id="page-22-6"></span>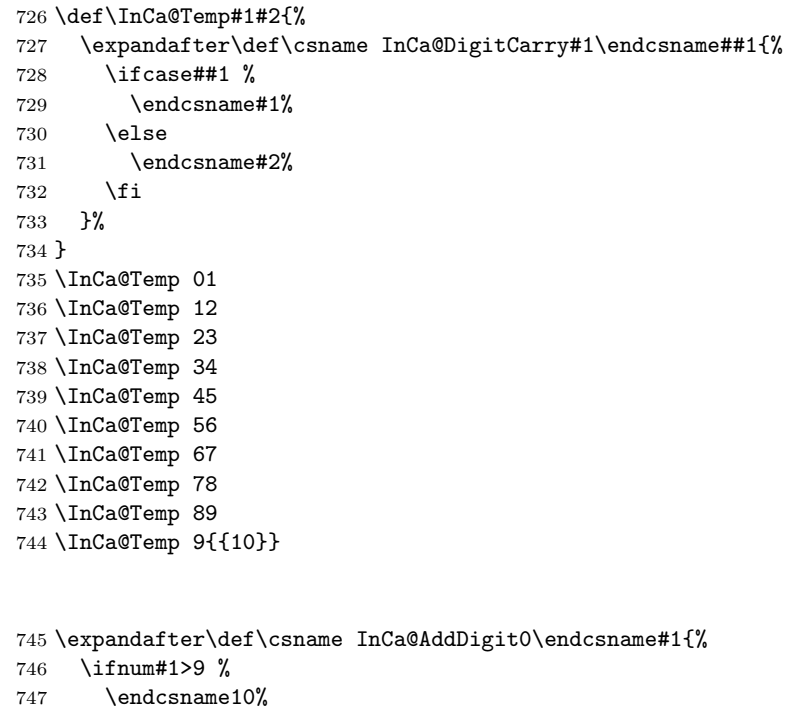

- <span id="page-22-25"></span><span id="page-22-24"></span><span id="page-22-23"></span><span id="page-22-9"></span><span id="page-22-7"></span>\else
- \endcsname0#1%
- $750 \quad \text{if}$
- }

```
752 \def\InCa@Temp#1#2#3{%
753 \expandafter\def\csname InCa@AddDigit#1\endcsname##1{%
754 \ifnum##1>#2 %<br>755 \endcsname 1%
        \endcsname 1%
756 \else
757 \endcsname 0%
758 \fi
759 \ifcase##1 #1% 0
760 #3%
761 \else #1% 10
762 \fi
763 }%
764 }
765 \InCa@Temp 18{%
766 \or 2% 1<br>767 \or 3% 2
767 \or 3\% 2<br>768 \or 4\% 3
    \or 4\% 3769 \or 5% 4
770 \or 6% 5<br>771 \or 7% 6
     \or 7% 6
772 \or 8% 7
773 \or 9% 8
774 \or 0% 9
775 }%
776 \InCa@Temp 27{%
777 \or 3% 1
778 \or 4% 2
779 \or 5% 3
780 \or 6% 4
781 \or 7% 5
782 \or 8% 6
783 \or 9% 7
784 \or 0% 8
785 \or 1% 9
786 }%
787 \InCa@Temp 36{%
788 \or 4% 1<br>789 \or 5% 2
     \or 5% 2
790 \or 6% 3
791 \or 7% 4
792 \or 8% 5
793 \or 9% 6
794 \or 0% 7
795 \or 1% 8
796 \or 2% 9
797 }%
798 \InCa@Temp 45{%
799 \or 5% 1
800 \or 6% 2
801 \or 7% 3
802 \or 8% 4
803 \or 9% 5
804 \or 0% 6
805 \or 1% 7
806 \or 2% 8
807 \or 3% 9
808 }%
809 \InCa@Temp 54{%
810 \or 6% 1
811 \or 7% 2
812 \or 8% 3
```

```
813 \or 9% 4
                     814 \or 0% 5
                     815 \or 1% 6
                     816 \or 2% 7
                     817 \or 3% 8
                     818 \or 4% 9
                     819 }%
                     820 \InCa@Temp 63{%
                     821 \or 7% 1
                     822 \or 8% 2
                     823 \or 9% 3
                     824 \or 0% 4
                     825 \or 1% 5
                     826 \or 2% 6
                     827 \or 3% 7
                     828 \or 4% 8
                     829 \or 5% 9
                     830 }%
                     831 \InCa@Temp 72{%
                     832 \or 8% 1
                     833 \or 9% 2
                     834 \or 0% 3
                     835 \or 1% 4
                     836 \or 2% 5
                     837 \or 3% 6
                     838 \or 4% 7
                     839 \or 5% 8
                     840 \or 6% 9
                     841 }%
                     842 \InCa@Temp 81{%
                     843 \or 9% 1
                     844 \or 0% 2
                     845 \or 1% 3
                     846 \or 2% 4
                     847 \or 3% 5
                     848 \or 4% 6
                     849 \or 5% 7
                     850 \or 6% 8
                     851 \or 7% 9
                     852 }%
                     853 \InCa@Temp 90{%
                     854 \or 0% 1
                     855 \or 1% 2
                     856 \or 2% 3
                     857 \or 3% 4
                     858 \or 4% 5
                     859 \or 5% 6
                     860 \or 6% 7
                     861 \or 7% 8
                     862 \or 8% 9
                     863 }%
\InCa@SubDigit[0-9]
                     864 \def\InCa@Temp#1#2{%
                     865 \expandafter\def\csname InCa@SubDigit#1\endcsname##1{%
                     866 \ifnum##1>#1 %
                     867 \endcsname 1%
                     868 \else
                     869 \endcsname 0%
                     870 \fi
                     871 \ifcase##1 #1% 0
                     872 #2%
                     873 \else #1% 10
```

```
874 \fi
875 }%
876
}
877 \InCa@Temp 0{%
878 \or 9% 1
879 \or 8% 2
880 \or 7% 3
881 \or 6% 4
882 \or 5% 5
883 \or 4% 6
884 \or 3% 7
885 \or 2% 8
886 \or 1% 9
887
}
888 \InCa@Temp 1{%
889 \or 0% 1
890 \or 9% 2
891 \or 8% 3
892 \or 7% 4
893 \or 6% 5<br>894 \or 5% 6
     \or 5% 6
895 \or 4% 7
896 \or 3% 8
897 \or 2% 9
898
}
899 \InCa@Temp 2{%
900 \or 1% 1
901 \or 0% 2
902 \or 9% 3
903 \or 8% 4
904 \or 7% 5
905 \or 6% 6
906 \or 5% 7
907 \or 4% 8
908 \or 3% 9
909
}
910 \InCa@Temp 3{%
911 \or 2% 1
912 \or 1% 2
913 \or 0% 3
914 \or 9% 4<br>915 \or 8% 5
     915 \or 8% 5
916 \or 7% 6
917 \or 6% 7
918 \or 5% 8
919 \or 4% 9
920
}
921 \InCa@Temp 4{%
922 \or 3% 1
923 \or 2% 2
924 \or 1% 3
925 \or 0% 4
926 \or 9% 5
927 \or 8% 6
928 \or 7% 7
929 \or 6% 8
930 \or 5% 9
931
}
932 \InCa@Temp 5{%
933 \or 4% 1
934 \or 3% 2
935 \or 2% 3
```

```
936 \or 1% 4
937 \or 0% 5
938 \or 9% 6
939 \or 8% 7
940 \or 7% 8
941 \or 6% 9
942 }
943 \InCa@Temp 6{%
944 \or 5% 1
945 \or 4% 2
946 \or 3% 3
947 \or 2% 4
948 \or 1% 5
949 \or 0% 6
950 \or 9% 7
951 \or 8% 8
952 \or 7% 9
953 }
954 \InCa@Temp 7{%
955 \or 6\% 1<br>956 \or 5\% 2
     \or 5% 2
957 \or 4% 3
958 \or 3% 4
959 \or 2% 5
960 \or 1% 6
961 \or 0% 7
962 \or 9% 8
963 \or 8% 9
964 }
965 \InCa@Temp 8{%
966 \or 7% 1
967 \or 6% 2
968 \or 5% 3
969 \or 4% 4
970 \or 3% 5
971 \or 2% 6
972 \or 1% 7
973 \or 0% 8
974 \or 9% 9
975 }
976 \InCa@Temp 9{%
977 \or 8% 1<br>978 \or 7% 2
    \or 7% 2
979 \or 6% 3
980 \or 5% 4
981 \or 4% 5
982 \or 3% 6
983 \or 2% 7
984 \or 1% 8
985 \or 0% 9
986 }
```
#### <span id="page-26-7"></span><span id="page-26-6"></span><span id="page-26-0"></span>2.5.6 Shl, Shr

#### <span id="page-26-8"></span>\intcalcShl

```
987 \def\intcalcShl#1{%
988 \number\expandafter\InCa@ShlSwitch\number#1! %
989 }
```
#### <span id="page-26-3"></span>\InCa@ShlSwitch

<span id="page-26-1"></span> \def\InCa@ShlSwitch#1#2!{% \ifx#1-%

```
992 -\csname InCa@Empty%
                     993 \InCa@Shl#2!%
                      994 \else
                     995 \csname InCa@Empty%
                      996 \InCa@Shl#1#2!%
                     997 \setminusfi
                     998 }
        \IntCalcShl
                     999 \def\IntCalcShl#1!{%
                     1000 \number
                     1001 \csname InCa@Empty%
                     1002 \InCa@Shl#1! %
                     1003 }
   \IntCal@ShlDigit
                     1004 \def\InCa@Shl#1#2{%
                     1005 \ifx#2!%
                     1006 \csname InCa@ShlDigit#1\endcsname0%
                     1007 \else
                     1008 \csname InCa@ShlDigit#1%
                     1009 \@ReturnAfterFi{%
                             \InCa@Shl#2%
                    \frac{100}{1010} }%
                     1012 \overline{f}1013 }
    \InCa@ShlDigit0
                     1014 \expandafter\def\csname InCa@ShlDigit0\endcsname{%
                     1015 \endcsname0%
                     1016 }
\InCa@ShlDigit[1-9]
                     1017 \def\InCa@Temp#1#2#3#4#5{%
                     1018 \expandafter\def\csname InCa@ShlDigit#1\endcsname##1{%
                     1019 \expandafter\endcsname
                     1020 \ifcase##1 %
                    1021 #2#3%
                    1022 \else
                    1023 #4#5%
                    1024 \fi
                    1025 }%
                    1026 }
                     1027 \InCa@Temp 10203
                     1028 \InCa@Temp 20405
                     1029 \InCa@Temp 30607
                     1030 \InCa@Temp 40809
                     1031 \InCa@Temp 51011
                     1032 \InCa@Temp 61213
                     1033 \InCa@Temp 71415
                     1034 \InCa@Temp 81617
                     1035 \InCa@Temp 91819
        \intcalcShr
                     1036 \def\intcalcShr#1{%
                     1037 \number\expandafter\InCa@ShrSwitch\number#1! %
                     1038 }
    \InCa@ShrSwitch
                     1039 \def\InCa@ShrSwitch#1#2!{%
                     1040 \ifx#1-%
```

```
1041 -\InCa@Shr#2!%
1042 \else
1043 \InCa@Shr#1#2!%
1044 \overrightarrow{fi}1045 }
```
#### <span id="page-28-14"></span>\IntCalcShr

```
1046 \def\IntCalcShr#1!{%
1047 \number\InCa@Shr#1! %
1048 }
```
#### <span id="page-28-9"></span>\InCa@Shr

```
1049 \def\InCa@Shr#1#2{%
1050 \InCa@ShrDigit#1!%
1051 \ifx#2!%
1052 \else
1053 \@ReturnAfterFi{%
1054 \ifodd#1 %
1055 \@ReturnAfterElseFi{%
1056 \InCa@Shr{1#2}%
1057 }%
1058 \text{else}1059 \expandafter\InCa@Shr\expandafter#2%<br>1060 \fi
       \fi<br>}%
1061
1062 \fi
1063 }
1064 \def\InCa@ShrDigit#1!{%
1065 \ifcase#1 0% 0
1066 \or 0% 1
1067 \or 1% 2
1068 \or 1% 3
1069 \or 2% 4
1070 \or 2% 5
1071 \or 3% 6
1072 \or 3% 7
1073 \or 4% 8
1074 \or 4% 9<br>1075 \or 5% 1
     \or 5% 10
1076 \or 5% 11
1077 \or 6% 12
1078 \or 6% 13
1079 \or 7% 14
1080 \or 7% 15
1081 \or 8% 16
1082 \or 8% 17
1083 \or 9% 18
1084 \or 9% 19
1085 \fi
1086 }
```
#### <span id="page-28-0"></span>2.5.7 \InCa@Tim

<span id="page-28-13"></span>\InCa@Tim Macro \InCa@Tim implements "Number times digit".

```
1087 \def\InCa@Temp#1{%
1088 \def\InCa@Tim##1##2{%
1089 \number
1090 \ifcase##2 % 0
1091 0%
1092 \or % 1
1093 ##1%
```

```
1094 \else % 2-9
1095 \csname InCa@Empty%
1096 \InCa@ProcessTim##2##1!%
1097 \fi
1098 #1%
1099 }%
1100 }
1101 \InCa@Temp{ }
```
#### <span id="page-29-16"></span>\InCa@ProcessTim

<span id="page-29-17"></span><span id="page-29-13"></span><span id="page-29-5"></span><span id="page-29-0"></span>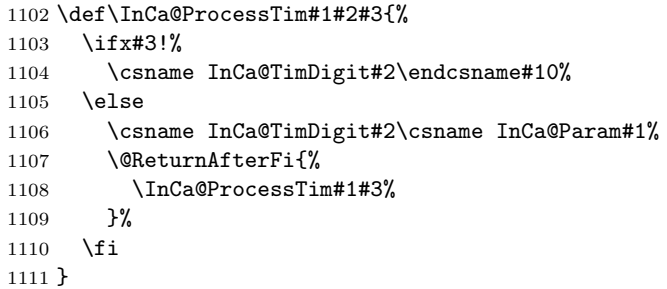

#### <span id="page-29-14"></span>\InCa@Param[0-9]

```
1112 \def\InCa@Temp#1{%
1113 \expandafter\def\csname InCa@Param#1\endcsname{%
1114 \endcsname#1%
1115 }%
1116 }
1117 \InCa@Temp 0%
1118 \InCa@Temp 1%
1119 \InCa@Temp 2%
1120 \InCa@Temp 3%
1121 \InCa@Temp 4%
1122 \InCa@Temp 5%
1123 \InCa@Temp 6%
1124 \InCa@Temp 7%
1125 \InCa@Temp 8%
1126 \InCa@Temp 9%
```

```
\InCa@TimDigit0
```

```
1127 \expandafter\def\csname InCa@TimDigit0\endcsname#1#2{%
1128 \endcsname
1129 0#2%
1130 }
```
<span id="page-29-31"></span>\InCa@TimDigit1

```
1131 \expandafter\def\csname InCa@TimDigit1\endcsname#1#2{%
1132 \ifcase#2 %
1133 \endcsname 0#1%
1134 \else<br>1135 \csi
       \csname InCa@AddDigit#1\endcsname #2%
1136 \fi
1137 }
```
#### <span id="page-29-32"></span>\InCa@TimDigit[2-9]

```
1138 \def\InCa@Temp#1#2{%
```

```
1139 \expandafter\def\csname InCa@TimDigit#1\endcsname##1{%
1140 \expandafter\InCa@TimDigitCarry
1141 \number
1142 \ifcase##1 0% 0
1143 #2%
1144 \fi
```

```
1145 !%
1146 }%
1147
}
1148 \InCa@Temp 2{%
1149 \or 2% 1
1150 \or 4% 2
1151 \or 6% 3
1152 \or 8% 4
1153 \or 10% 5
1154 \or 12% 6
1155 \or 14% 7
1156 \or 16% 8
1157 \or 18% 9
1158
}
1159 \InCa@Temp 3{%
1160 \or 3% 1
1161 \or 6% 2
1162 \or 9% 3
1163 \or 12% 4
1164 \or 15% 5<br>1165 \or 18% 6
     \or 18% 6
1166 \or 21% 7
1167 \or 24% 8
1168 \or 27% 9
1169
}
1170 \InCa@Temp 4{%
1171 \or 4% 1
1172 \or 8% 2
1173 \or 12% 3
1174 \or 16% 4
1175 \or 20% 5
1176 \or 24% 6
1177 \or 28% 7
1178 \or 32% 8
1179 \or 36% 9
1180
}
1181 \InCa@Temp 5{%
1182 \or 5% 1
1183 \or 10% 2
1184 \or 15% 3
1185 \or 20% 4<br>1186 \or 25% 5
     \or 25% 5
1187 \or 30% 6
1188 \or 35% 7
1189 \or 40% 8
1190 \or 45% 9
1191
}
1192 \InCa@Temp 6{%
1193 \or 6% 1
1194 \or 12% 2
1195 \or 18% 3
1196 \or 24% 4
1197 \or 30% 5
1198 \or 36% 6
1199 \or 42% 7
1200 \or 48% 8
1201 \or 54% 9
1202
}
1203 \InCa@Temp 7{%
1204 \or 7% 1
1205 \or 14% 2
1206 \or 21% 3
```

```
1207 \or 28% 4
1208 \or 35% 5
1209 \or 42% 6
1209 \or 42% o
1211 \or 56% 8
1212 \or 63% 9
1213 }
1214 \InCa@Temp 8{%
1215 \or 8% 1
1216 \or 16% 2
1217 \or 24% 3
1218 \or 32% 4
1219 \or 40% 5
1220 \or 48% 6
1221 \or 56% 7
1222 \or 64% 8
1223 \or 72% 9
1224 }
1225 \InCa@Temp 9{%
1226 \or 9% 1
1227 \or 18% 2
1228 \or 27% 3<br>1229 \or 36% 4
      \or 36% 4
1230 \or 45% 5
1231 \or 54% 6
1232 \or 63% 7
1233 \or 72% 8
1234 \or 81% 9
1235 }
```
<span id="page-31-12"></span>\InCa@TimDigitCarry

<span id="page-31-11"></span><span id="page-31-6"></span><span id="page-31-5"></span><span id="page-31-2"></span><span id="page-31-1"></span> \def\InCa@TimDigitCarry#1!{% \ifnum#1<10 % \csname InCa@AddDigit#1\expandafter\endcsname \else \@ReturnAfterFi{% 1241 \InCa@@TimDigitCarry#1!% }% 1243  $\overrightarrow{fi}$ }

#### <span id="page-31-7"></span>\InCa@@TimDigitCarry

<span id="page-31-4"></span><span id="page-31-3"></span> \def\InCa@@TimDigitCarry#1#2!#3{% \csname InCa@DigitCarry#1% 1247 \csname InCa@AddDigit#2\endcsname #3% }

#### <span id="page-31-0"></span>2.5.8 Mul

\intcalcMul

<span id="page-31-15"></span><span id="page-31-14"></span><span id="page-31-13"></span><span id="page-31-8"></span>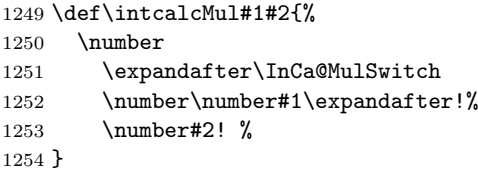

<span id="page-31-9"></span>\InCa@MulSwitch Decision table for \InCa@MulSwitch.

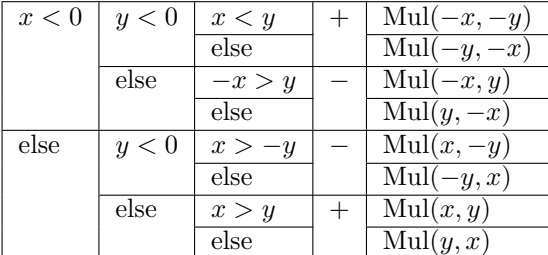

```
1255 \def\InCa@MulSwitch#1!#2!{%
1256 \ifnum#1<\z@
1257 \ifnum#2<\z@
1258 \ifnum#1<#2 %
1259 \expandafter\InCa@Mul\number-#1\expandafter!%
1260 \@gobble#2!%
1261 \else
1262 \expandafter\InCa@Mul\number-#2\expandafter!%
\label{thm:q} $$ 1263 $$ 1264 $$ \Qgobble#1!% $$12641265 \else<br>1266 -%
1266<br>1267\ifnum-#1>#2 %
1268 \expandafter\InCa@Mul\@gobble#1!#2!%
1269 \else<br>1270 \exp
             \expandafter\InCa@Mul\number#2\expandafter!%
1271 \@gobble#1!%
1272 \ifmmode \overline{1272}\else \fi
1273 \ifmmode{\textstyle\bigwedge^{1273}}\else{ 1273 \fi \fi
1274 \else
1275 \ifnum#2<\z@<br>1276 -%
1276
1277 \ifnum#1>-#2 %
1278 \expandafter\InCa@Mul\number#1\expandafter!%
1279 \@gobble#2!%
1280 \else
1281 \expandafter\InCa@Mul\@gobble#2!#1!%
1282 \setminusfi
1283 \else
1284 \ifnum#1>#2 %
1285 \InCa@Mul#1!#2!%
1286 \else
1287 \InCa@Mul#2!#1!%<br>1288 \fi
1288 \lambda<br>1289 \setminusfi
12891290 \overline{f}1291 }
1292 \def\IntCalcMul#1!#2!{%
1293 \number\InCa@Mul#1!#2! %
1294 }
```
#### <span id="page-32-18"></span>\InCa@Mul

<span id="page-32-20"></span><span id="page-32-16"></span><span id="page-32-15"></span><span id="page-32-14"></span><span id="page-32-9"></span><span id="page-32-8"></span><span id="page-32-7"></span><span id="page-32-0"></span>\IntCalcMul

```
1295 \def\InCa@Mul#1!#2!{%
1296 \ifcase#2 %
1297 0%
1298 \or
1299 #1%
1300 \or
1301 \csname InCa@Empty%
1302 \expandafter\InCa@Shl#1!%
```

```
1303 \else
1304 \ifnum#2<10 %
1305 \InCa@Tim{#1}#2%
1306 \else
1307 \InCa@ProcessMul!#2!#1!%
1308 \setminusfi
1309 \fi
1310 }
```
#### <span id="page-33-6"></span>\InCa@Mul

```
1311 \def\InCa@ProcessMul#1!#2#3!#4!{%
1312 \ifx\InCa@Empty#3\InCa@Empty
1313 \expandafter\InCa@Add\number
1314 #10\expandafter\expandafter\expandafter!%
1315 \InCa@Tim{#4}#2!%
1316 \else
1317 \ifx\InCa@Empty#1\InCa@Empty
1318 \expandafter\expandafter\expandafter\InCa@ProcessMul
1319 \InCa@Tim{#4}#2!%
1320 #3!#4!%
1321 \else
1322 \expandafter\InCa@ProcessMul\number
1323 \expandafter\InCa@Add\number%
1324 \#10\expandafter\expandafter\expandafter\expandafter!\<br>1325 \InCa@Tim{#4}#2!!%
          \InCa@Tim{#4}#2!!%
1326 #3!#4!%
1327 \overrightarrow{fi}1328 \fi
1329 }
```
#### <span id="page-33-23"></span><span id="page-33-19"></span><span id="page-33-13"></span><span id="page-33-0"></span>2.5.9 Sqr, Fac

#### \intcalcSqr

<span id="page-33-14"></span> \def\intcalcSqr#1{% \number\expandafter\InCa@Sqr\number#1! % }

#### <span id="page-33-15"></span>\InCa@Sqr

```
1333 \def\InCa@Sqr#1#2!{%
1334 \ifx#1-%
1335 \InCa@Mul#2!#2!%
1336 \else
      \InCa@Mul#1#2!#1#2!%
1338 \fi
1339 }
```
#### <span id="page-33-20"></span>\intcalcFac

<span id="page-33-5"></span> \def\intcalcFac#1{% \number\expandafter\InCa@Fac\number#1! % }

#### 2.5.10 Pow

#### <span id="page-33-21"></span>\intcalcPow

<span id="page-33-25"></span><span id="page-33-24"></span><span id="page-33-9"></span> \def\intcalcPow#1#2{% \number\expandafter\InCa@Pow \number\number#1\expandafter!% \number#2! % }

<span id="page-34-14"></span><span id="page-34-7"></span><span id="page-34-1"></span>\InCa@Pow

```
1348 \def\InCa@Pow#1#2!#3#4!{%
            1349 \ifcase#3#4 % power = 0<br>1350 1%
            1350
            1351 \or % power = 1
            1352 #1#2%
            1353 \or % power = 2
            1354 \ifx#1-%
            1355 \InCa@Mul#2!#2!%
            1356 \else
            1357 \InCa@Mul#1#2!#1#2!%
            1358 \fi
            1359 \else
            1360 \ifcase#1#2 % basis = 0, power <> 0
            1361 0%
            1362 \ifx#3-% power < 0
            1363 0\IntCalcError:DivisionByZero%<br>1364 \fi
            13641365 \or
            1366 1\% basis = 1
            1367 \else
            1368 \ifnum#1#2=\m@ne % basis = -11369 \iint \text{odd} \#3 \#4 \%<br>1370 -\%1370
            1371 \fi <br>1372 1%
            1372
            1373 \else % |basis| > 11374 \ifx#3-% power < 0
            1375 0%
            1376 \else % power > 2
            1377 \iint x#1-\n% basis < 01378 \ifodd#3#4 %
            1379 -%
            1380 \fi
            1381 \InCa@PowRec#2!#3#4!1!%
            1382 \else
            1383 \InCa@PowRec#1#2!#3#4!1!%
            1384 \overline{1385} \overline{1385} \overline{1385}13851386 \fi
            1387 \fi
            1388 \fi
            1389 }
\InCa@PowRec Pow(b, p) {
                  PowRec(b, p, 1)
                 }
                 PowRec(b, p, r) {
                   if p == 1 then
                     return r
                   else
                     ifodd p then
                       return PowRec(b*b, p div 2, r*b) % p div 2 = (p-1)/2else
                       return PowRec(b*b, p div 2, r)
                     fi
                   fi
                 }
            1390 \def\InCa@PowRec#1!#2!#3!{%
            1391 \ifnum#2=\@ne
            1392 \ifnum#1>#3 %
            1393 \InCa@Mul#1!#3!%
```

```
1394 \else
1395 \InCa@Mul#3!#1!%
1396 \fi
1397 \else
1398 \expandafter\InCa@PowRec
1399 \number\InCa@Mul#1!#1!\expandafter!%
1400 \number\intcalcShr{#2}\expandafter!%
1401 \number
1402 \ifodd#2 %
1403 \ifnum#1>#3 %
1404 \InCa@Mul#1!#3!%
1405 \else
1406 \InCa@Mul#3!#1!%
1407 \setminusfi
1408 \else
1409 #3%
1410 \fi
1411 \expandafter!%
1412 \overrightarrow{fi}1413 }
```
# <span id="page-35-14"></span><span id="page-35-0"></span>2.5.11 Div

#### <span id="page-35-18"></span>\intcalcDiv

<span id="page-35-24"></span><span id="page-35-23"></span><span id="page-35-8"></span> \def\intcalcDiv#1#2{% \number\expandafter\InCa@Div 1416 \number\number#1\expandafter!% \number#2! % }

#### <span id="page-35-9"></span>\InCa@Div

```
1419 \def\InCa@Div#1!#2!{%
1420 \ifcase#2 %
1421 0\IntCalcError:DivisionByZero%
1422 \else
1423 \left\{ \text{ifcase#1 } \right\}1424 0%
1425 \else
1426 \expandafter\InCa@DivSwitch
1427 \number#1\expandafter!%
1428 \number#2!%
1429 \fi
1430 \fi
1431 }
```
#### <span id="page-35-17"></span>\IntCalcDiv

<span id="page-35-27"></span><span id="page-35-26"></span><span id="page-35-25"></span><span id="page-35-20"></span><span id="page-35-16"></span><span id="page-35-15"></span><span id="page-35-7"></span><span id="page-35-4"></span><span id="page-35-3"></span>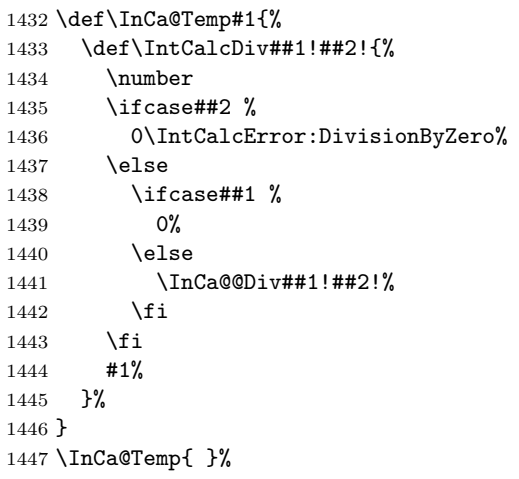

<span id="page-36-18"></span>\InCa@DivSwitch Decision table for \InCa@DivSwitch.

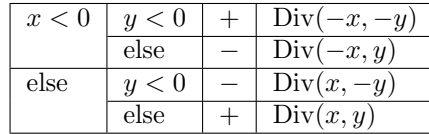

1448 \def\InCa@DivSwitch#1!#2!{%

```
1449 \ifnum#1<\z@
1450 \ifnum#2<\z@
1451 \expandafter\InCa@@Div\number-#1\expandafter!%
1452 \@gobble#2!%
1453 \else
1454 - \%1455 \expandafter\InCa@@Div\@gobble#1!#2!%<br>1456 \fi
14561457 \else
1458 \ifnum#2<\z@
1459 - \%1460 \expandafter\InCa@@Div\number#1\expandafter!%
1461 \@gobble#2!%
1462 \else
1463 \InCa@@Div#1!#2!%
1464 \fi
1465 \setminusfi
1466 }
```
#### <span id="page-36-14"></span>\InCa@@Div

```
1467 \def\InCa@@Div#1!#2!{%
1468 \ifnum#1>#2 %
1469 \ifcase#2 % 0 already catched
1470 ? \IntCalcError:ThisCannotHappen%
1471 \or % 1<br>1472 #1%
14721473 \or % 2
1474 \InCa@Shr#1!%
1475 \else
1476 \InCa@DivStart!#1!#2!#2!%
1477 \fi
1478 \else
1479 \ifnum#1=#2 %
1480 1%
1481 \else
1482 0%
1483 \fi
1484 \fi
1485 }
```
#### <span id="page-36-16"></span>\InCa@DivStart

```
1486 \def\InCa@DivStart#1!#2#3!#4#5{%
1487 \ifx#5!%
1488 \@ReturnAfterElseFi{%
1489 \InCa@DivStartI{#1#2}#3=!%
1490 }%
1491 \else
1492 \@ReturnAfterFi{%
1493 \InCa@DivStart{#1#2}!#3!#5%
1494 }%
1495 \fi
1496 }
```
\InCa@StartI

```
1497 \def\InCa@DivStartI#1!#2!{%
                1498 \expandafter\InCa@DivStartII
                1499 \number#2\expandafter\expandafter\expandafter!%
                1500 \intcalcShl{#2}!%
                1501 #1!%
                1502 }
  \InCa@StartII
                1503 \def\InCa@DivStartII#1!#2!{%
                1504 \expandafter\InCa@DivStartIII
                1505 \number#1\expandafter!%
                1506 \number#2\expandafter\expandafter\expandafter!%
                1507 \intcalcShl{#2}!%
                1508 }
 \InCa@StartIII
                1509 \def\InCa@DivStartIII#1!#2!#3!{%
                1510 \expandafter\InCa@DivStartIV<br>1511 \number#1\expandafter!%
                     \number#1\expandafter!%
                1512 \number#2\expandafter!%
                1513 \number#3\expandafter!%
                1514 \number\InCa@Add#3!#2!\expandafter\expandafter\expandafter!%
                1515 \intcalcShl{#3}!%
                1516 }
  \InCa@StartIV
                1517 \def\InCa@DivStartIV#1!#2!#3!#4!#5!#6!{%
                1518 \InCa@ProcessDiv#6!#1!#2!#3!#4!#5!/%
                1519 }
\InCa@ProcessDiv
                1520 \def\InCa@ProcessDiv#1#2#3!#4!#5!#6!#7!#8!#9/{%
                1521 #9%
                1522 \ifnum#1<#4 % 0
                1523 0%
                1524 \ifx#2=%
                1525 \else
                1526 \InCa@ProcessDiv{#1#2}#3!#4!#5!#6!#7!#8!%
                1527 \fi
                1528 \else % 1-9
                1529 \ifnum#1<#5 % 1
                1530 1%
                1531 \ifx#2=%
                1532 \else
                1533 \expandafter\InCa@ProcessDiv\expandafter{%
                1534 \number\InCa@Sub#1!#4!%
                1535 #2%
                1536 }#3!#4!#5!#6!#7!#8!%
                1537 \fi
                1538 \else % 2-9
                1539 \ifnum#1<#7 % 2 3 4 5
                1540 \ifnum#1<#6 % 2 3
                1541 \@ReturnAfterElseFi{%
                1542 \expandafter\InCa@@ProcessDiv
                1543 \number\InCa@Sub#1!#5!!%
                1544 23%
                1545 }%
                1546 \else % 4 5
                1547 \@ReturnAfterFi{%
                1548 \expandafter\InCa@@ProcessDiv
                1549 \number\InCa@Sub#1!#6!!%
                1550 45%
```

```
1551 }%
1552 \setminusfi
1553 #2#3!#4!#5!#6!#7!#8!%
1554 \else % 6 7 8 9
1555 \ifnum#1<#8 % 6 7
1556 \@ReturnAfterElseFi{%
1557 \expandafter\InCa@@ProcessDiv
1558 \number\InCa@Sub#1!#7!!%
1559 67%
1560
1561 \else % 8 9
1562 \@ReturnAfterFi{%
1563 \expandafter\InCa@@ProcessDiv
1564 \number\InCa@Sub#1!#8!!%
1565 89%
1566 }%
1567 \overrightarrow{1}1568 #2#3!#4!#5!#6!#7!#8!%
1569 \setminusfi
1570 \overline{1571} \overline{1571} \overline{1571}1571 \fi
1572 \ifx#2=%
1573 \expandafter\@gobble
1574 \fi
1575 /%
1576 }
```
#### <span id="page-38-8"></span>\InCa@@ProcessDiv

<span id="page-38-12"></span><span id="page-38-9"></span><span id="page-38-5"></span><span id="page-38-4"></span><span id="page-38-3"></span><span id="page-38-2"></span><span id="page-38-0"></span>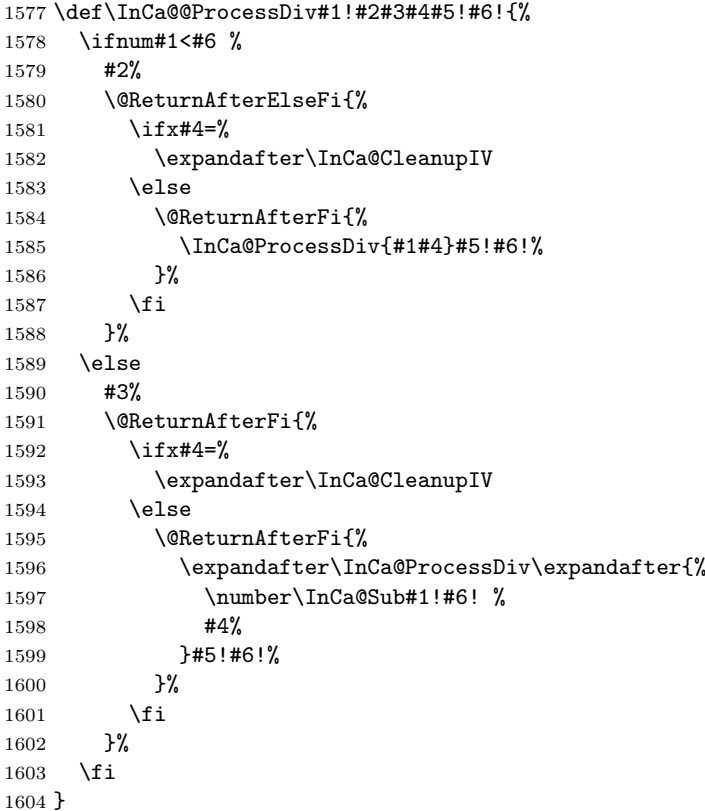

#### <span id="page-38-11"></span>\InCa@CleanupIV

<span id="page-38-16"></span><span id="page-38-13"></span><span id="page-38-10"></span>\def\InCa@CleanupIV#1!#2!#3!#4!{}

#### <span id="page-39-23"></span><span id="page-39-22"></span><span id="page-39-10"></span><span id="page-39-0"></span>2.5.12 Mod

```
\intcalcMod
            1606 \def\intcalcMod#1#2{%
            1607 \number\expandafter\InCa@Mod
            1608 \number\number#1\expandafter!%
            1609 \number#2! %
            1610 }
\intcalc@Mod Pseudocode/decision table for \intcalc@Mod.
                if y = 0 DivisionByZero
                elsif y < 0 – Mod(-x, -y)elsif x = 0 0
                elsif y = 1 0
                elsif y = 2 ifodd(x)? 1 : 0
                elsif x < 0 z \leftarrow x - (x/y) * y; (z < 0) ? z + y : zelse x - (x/y) * y1611 \def\InCa@Mod#1!#2!{%
            1612 \ifcase#2 %
            1613 0\IntCalcError:DivisionByZero%
            1614 \else
            1615 \ifnum#2<\z@<br>1616 -%
            16161617 \expandafter\InCa@Mod<br>1618 \number-#1\expandafte:
                    \number-#1\expandafter!%
            1619 \number-#2!%
            1620 \else
            1621 \ifcase#1 %
            1622 0%
            1623 \else
            1624 \ifcase#2 % 0 already catched
            1625 ? \IntCalcError:ThisCannotHappen%<br>1626 \or % 1
                      \or % 1
            1627 0%
            1628 \or % 2
            1629 \ifodd#1 1\else 0\fi
            1630 \else
            1631 \ifnum#1<\z@
            1632 \expandafter\InCa@ModShift
            1633 \number-%
            1634 \expandafter\InCa@Sub
            1635 \number\@gobble#1\expandafter!%
            1636 \number\intcalcMul{#2}{%
            1637 \expandafter\InCa@Div\@gobble#1!#2!%
            1638 }!%
                         !42!%1640 \else
            1641 \expandafter\InCa@Sub\number#1\expandafter!%
            1642 \number\intcalcMul{#2}{\InCa@Div#1!#2!}!%
            1643 \fi
            1644 \fi
            1645 \fi
            1646 \fi
            1647 \fi
            1648 }
\IntCalcMod
```
<span id="page-39-27"></span><span id="page-39-26"></span><span id="page-39-20"></span><span id="page-39-19"></span><span id="page-39-16"></span><span id="page-39-15"></span><span id="page-39-14"></span><span id="page-39-13"></span><span id="page-39-9"></span><span id="page-39-8"></span><span id="page-39-7"></span><span id="page-39-5"></span><span id="page-39-2"></span><span id="page-39-1"></span>1649 \def\InCa@Temp#1{% 1650 \def\IntCalcMod##1!##2!{%

```
1651 \number
1652 \ifcase##2 %
1653 0\IntCalcError:DivisionByZero%
1654 \else
1655 \ifcase##1 %
1656 0%
1657 \else
1658 \ifcase##2 % 0 already catched
1659 ? \IntCalcError:ThisCannotHappen
1660 \or % 1
1661 0%
1662 \or % 2
1663 \ifodd ##1 1\else 0\fi
1664 \else
1665 \expandafter\InCa@Sub\number##1\expandafter!%
1666 \number\intcalcMul{##2}{\InCa@Div##1!##2!}!%
1667 \fi
1668 \fi
1669 \fi
1670 #1%
1671 }%
1672 }
1673 \InCa@Temp{ }%
```
#### <span id="page-40-15"></span>\InCa@ModShift

```
1674 \def\InCa@ModShift#1!#2!{%
1675 \ifnum#1<\z@
1676 \expandafter\InCa@Sub\number#2\expandafter!%
1677 \@gobble#1!%
1678 \else
1679 #1%<br>1680 \fi
     \sqrt{fi}1681 }
```
#### <span id="page-40-0"></span>2.5.13 Help macros

```
\InCa@Empty
```
\def\InCa@Empty{}

#### <span id="page-40-3"></span>\@gobble

```
1683 \expandafter\ifx\csname @gobble\endcsname\relax
1684 \long\def\@gobble#1{}%
1685 \fi
```
#### \@ReturnAfterFi

\long\def\@ReturnAfterFi#1\fi{\fi#1}%

#### \@ReturnAfterElseFi

\long\def\@ReturnAfterElseFi#1\else#2\fi{\fi#1}%

<span id="page-40-12"></span>\InCa@AtEnd%

1689  $\langle$ /package $\rangle$ 

# 3 Test

# <span id="page-40-1"></span>3.1 Catcode checks for loading

<span id="page-40-5"></span><span id="page-40-4"></span>1690  $\langle$ \*test1 $\rangle$  \catcode'\{=1 %  $1692 \text{ \textdegree} \$  =2 %

```
1693 \catcode'\#=6 %
1694 \catcode'\@=11 %
1695 \expandafter\ifx\csname count@\endcsname\relax
1696 \countdef\count@=255 %
1697 \fi
1698 \expandafter\ifx\csname @gobble\endcsname\relax
1699 \long\def\@gobble#1{}%
1700 \fi
1701 \expandafter\ifx\csname @firstofone\endcsname\relax
1702 \long\def\@firstofone#1{#1}%
1703 \fi
1704 \expandafter\ifx\csname loop\endcsname\relax
1705 \expandafter\@firstofone
1706 \else
1707 \expandafter\@gobble
1708 \fi
1709 {%
1710 \def\loop#1\repeat{%
1711 \def\body{#1}%
1712 \iterate
1713 }%
1714 \def\iterate{%
1715 \body
1716 \let\next\iterate
1717 \else
1718 \let\next\relax
1719 \overrightarrow{fi}1720 \next
1721 }%
1722 \let\repeat=\fi
1723 }%
1724 \def\RestoreCatcodes{}
1725 \count@=0 %
1726 \loop
1727 \edef\RestoreCatcodes{%
1728 \RestoreCatcodes
1729 \catcode\the\count@=\the\catcode\count@\relax
1730 }%
1731 \ifnum\count@<255 %
1732 \advance\count@ 1 %
1733 \repeat
1734
1735 \def\RangeCatcodeInvalid#1#2{%
1736 \count@=#1\relax
1737 \loop
1738 \catcode\count@=15 %
1739 \ifnum\count@<#2\relax
1740 \advance\count@ 1 %1741 \repeat
1742 }
1743 \def\RangeCatcodeCheck#1#2#3{%
1744 \count@=#1\relax
1745 \loop
1746 \ifnum#3=\catcode\count@
1747 \else
1748 \errmessage{%
1749 Character \the\count@\space
1750 with wrong catcode \the\catcode\count@\space
1751 instead of \number#3%
1752 }%
1753 \fi
1754 \ifnum\count@<#2\relax
```

```
42
```

```
1755 \advance\count@ 1 %
1756 \repeat
1757 }
1758 \def\space{ }
1759 \expandafter\ifx\csname LoadCommand\endcsname\relax
1760 \def\LoadCommand{\input intcalc.sty\relax}%
1761 \fi
1762 \def\Test{%
1763 \RangeCatcodeInvalid{0}{47}%
1764 \RangeCatcodeInvalid{58}{64}%
1765 \RangeCatcodeInvalid{91}{96}%
1766 \RangeCatcodeInvalid{123}{255}%
1767 \catcode'\@=12 %
1768 \catcode'\\=0 %
1769 \catcode'\%=14 %
1770 \LoadCommand
1771 \RangeCatcodeCheck{0}{36}{15}%
1772 \RangeCatcodeCheck{37}{37}{14}%
1773 \RangeCatcodeCheck{38}{47}{15}%
1774 \RangeCatcodeCheck{48}{57}{12}%
1775 \RangeCatcodeCheck{58}{63}{15}%
1776 \RangeCatcodeCheck{64}{64}{12}%
1777 \RangeCatcodeCheck{65}{90}{11}%
1778 \RangeCatcodeCheck{91}{91}{15}%
1779 \RangeCatcodeCheck{92}{92}{0}%
1780 \RangeCatcodeCheck{93}{96}{15}%
1781 \RangeCatcodeCheck{97}{122}{11}%
1782 \RangeCatcodeCheck{123}{255}{15}%
1783 \RestoreCatcodes
1784 }
1785 \Test
1786 \csname @@end\endcsname
1787 \end
1788 \langle /test1 \rangle
```
#### <span id="page-42-48"></span><span id="page-42-44"></span><span id="page-42-38"></span><span id="page-42-37"></span><span id="page-42-36"></span><span id="page-42-35"></span><span id="page-42-34"></span><span id="page-42-33"></span><span id="page-42-32"></span><span id="page-42-31"></span><span id="page-42-30"></span><span id="page-42-29"></span><span id="page-42-10"></span><span id="page-42-8"></span><span id="page-42-0"></span>3.2 Macro tests

#### <span id="page-42-1"></span>3.2.1 Preamble with test macro definitions

```
1789 \langle*test2 | test4\rangle1790 \NeedsTeXFormat{LaTeX2e}
1791 \nofiles
1792 \documentclass{article}
1793 (noetex) \let\SavedNumexpr\numexpr
1794 (noetex) \let\numexpr\UNDEFINED
1795 \makeatletter
1796 \chardef\InCa@TestMode=1 %
1797 \makeatother
1798 \usepackage{intcalc}[2007/09/27]
1799 (noetex) \let\numexpr\SavedNumexpr
1800 \usepackage{qstest}
1801 \IncludeTests{*}
1802 \LogTests{log}{*}{*}
1803 \langle /test2 | test4 \rangle1804 \langle*test2\rangle1805 \newcommand*{\TestSpaceAtEnd}[1]{%
1806 (noetex) \let\SavedNumexpr\numexpr
1807 \langle hoetex\rangle \left\langle let\langle humexpr\langle UNDEFINED
1808 \edef\resultA{#1}%
1809 \edef\resultB{#1 }%
1810 (noetex) \let\numexpr\SavedNumexpr
1811 \Expect*{\resultA\space}*{\resultB}%
1812 }
```

```
1813 \newcommand*{\TestResult}[2]{%
1814 (noetex) \let\SavedNumexpr\numexpr
1815 |noetex\rangle \let\\\number\V UNDEFINED
1816 \edef\result{#1}%
1817 \(noetex) \let\numexpr\SavedNumexpr
1818 \Expect*{\result}{#2}%
1819 }
1820 \newcommand*{\TestResultTwoExpansions}[2]{%
1821 \langle*noetex\rangle1822 \begingroup
1823 \let\numexpr\UNDEFINED
1824 \expandafter\expandafter\expandafter
1825 \endgroup
1826 \langle /noetex\rangle1827 \expandafter\expandafter\expandafter\Expect
1828 \expandafter\expandafter\expandafter{#1}{#2}%
1829 }
1830 \newcount\TestCount
1831 \text{x}\newcommand*{\TestArg}[1]{\numerxpr#1\relax}1832 \(noetex) \newcommand*{\TestArg}[1]{#1}
1833 \newcommand*{\TestTeXDivide}[2]{%
1834 \TestCount=\TestArg{#1}\relax
1835 \divide\TestCount by \TestArg{#2}\relax
1836 \Expect*{\intcalcDiv{#1}{#2}}*{\the\TestCount}%
1837 }
1838 \newcommand*{\Test}[2]{%
1839 \TestResult{#1}{#2}%
1840 \TestResultTwoExpansions{#1}{#2}%
1841 \TestSpaceAtEnd{#1}%
1842 }
1843 \newcommand*{\TestExch}[2]{\Test{#2}{#1}}
1844 \newcommand*{\TestInv}[2]{%
1845 \Test{\intcalcInv{#1}}{#2}%
1846 }
1847 \newcommand*{\TestNum}[2]{%
1848 \Test{\intcalcNum{#1}}{#2}%
1849 }
1850 \newcommand*{\TestAbs}[2]{%
1851 \Test{\intcalcAbs{#1}}{#2}%
1852 }
1853 \newcommand*{\TestSgn}[2]{%
1854 \Test{\intcalcSgn{#1}}{#2}%
1855 }
1856 \newcommand*{\TestMin}[3]{%
1857 \Test{\intcalcMin{#1}{#2}}{#3}%
1858 }
1859 \newcommand*{\TestMax}[3]{%
1860 \Test{\intcalcMax{#1}{#2}}{#3}%
1861 }
1862 \newcommand*{\TestCmp}[3]{%
1863 \Test{\intcalcCmp{#1}{#2}}{#3}%
1864 }
1865 \newcommand*{\TestInc}[2]{%
1866 \Test{\intcalcInc{#1}}{#2}%
1867 \ifnum\intcalcNum{#1}>-1 %
1868 \edef\x{%
1869 \noexpand\Test{%
1870 \noexpand\IntCalcInc\intcalcNum{#1}!%
1871 }{#2}%
1872 }%
1873 \quad \text{rx}1874 \fi
```

```
1875 }
1876 \newcommand*{\TestDec}[2]{%
1877 \Test{\intcalcDec{#1}}{#2}%
1878 \ifnum\intcalcNum{#1}>0 %
1879 \edef\x{%
1880 \noexpand\Test{%
1881 \noexpand\IntCalcDec\intcalcNum{#1}!%
1882 }{#2}%
1883 }%
1884 \chi1885 \fi
1886 }
1887 \newcommand*{\TestAdd}[3]{%
1888 \Test{\intcalcAdd{#1}{#2}}{#3}%
1889 \ifnum\intcalcNum{#1}>0 %
1890 \ifnum\intcalcNum{#2}> 0 %
1891 \ifnum\intcalcCmp{#1}{#2}>0 %
1892 \qquad \text{edef}\x{\text{\textsf{\%}}\}1893 \noexpand\Test{%
1894 \noexpand\IntCalcAdd
1895 \intcalcNum{#1}!\intcalcNum{#2}!%
1896 }{#3}%
1897 }%
1898 \qquad \qquad \chi1899 \else
1900 \edef\x{\1901 \noexpand\Test{%
1902 \noexpand\IntCalcAdd
1903 \intcalcNum{#2}!\intcalcNum{#1}!%
1904 }{#3}%
1905 }%
1906 \chi1907 \overline{1907}1908 \fi
1909 \fi
1910 }
1911 \newcommand*{\TestSub}[3]{%
1912 \Test{\intcalcSub{#1}{#2}}{#3}%
1913 \ifnum\intcalcNum{#1}>0 %
1914 \ifnum\intcalcNum{#2}> 0 %
1915 \ifnum\intcalcCmp{#1}{#2}>0 %
1916 \text{def}\x{\}1917 \noexpand\Test{%
1918 \noexpand\IntCalcSub
1919 \intcalcNum{#1}!\intcalcNum{#2}!%
1920 }{#3}%
1921 }%
1922 \qquad \qquad \chi1923 \setminusfi<br>1924 \setminusfi
19241925 \fi
1926 }
1927 \newcommand*{\TestShl}[2]{%
1928 \Test{\intcalcShl{#1}}{#2}%
1929 \edef\x{%
1930 \noexpand\Test{%
1931 \noexpand\IntCalcShl\intcalcAbs{#1}!%
1932 }{\intcalcAbs{#2}}%
1933 }%
1934 \chi1935 }
1936 \newcommand*{\TestShr}[2]{%
```

```
1937 \Test{\intcalcShr{#1}}{#2}%
1938 \edef\x{%
1939 \noexpand\Test{%
1940 \noexpand\IntCalcShr\intcalcAbs{#1}!%
1941 }{\intcalcAbs{#2}}%
1942 }%
1943 \chi1944 }
1945 \newcommand*{\TestMul}[3]{%
1946 \Test{\intcalcMul{#1}{#2}}{#3}%
1947 \edef\x{%
1948 \noexpand\Test{%
1949 \noexpand\IntCalcMul\intcalcAbs{#1}!\intcalcAbs{#2}!%
1950 }{\intcalcAbs{#3}}%
1951 }%
1952 \quad \{x1953 }
1954 \newcommand*{\TestSqr}[2]{%
1955 \Test{\intcalcSqr{#1}}{#2}%
1956 }
1957 \newcommand*{\TestFac}[2]{%
1958 \expandafter\TestExch\expandafter{\the\numexpr#2}{\intcalcFac{#1}}%
1959 }
1960 \newcommand*{\TestPow}[3]{%
1961 \Test{\intcalcPow{#1}{#2}}{#3}%
1962 }
1963 \newcommand*{\TestDiv}[3]{%
1964 \Test{\intcalcDiv{#1}{#2}}{#3}%
1965 \TestTeXDivide{#1}{#2}%
1966 \edef\x{%
1967 \noexpand\Test{%
1968 \noexpand\IntCalcDiv\intcalcAbs{#1}!\intcalcAbs{#2}!%
1969 }{\intcalcAbs{#3}}%
1970 }%
1971 }
1972 \newcommand*{\TestMod}[3]{%
1973 \Test{\intcalcMod{#1}{#2}}{#3}%
1974 \ifcase\ifcase\intcalcSgn{#1} 0%
1975 \qquad \qquad \text{or}1976 \ifcase\intcalcSgn{#2} 1%
1977 \or 0%
1978 \else 1%
1979 \fi
1980 \else
1981 \ifcase\intcalcSgn{#2} 1%
1982 \or 1%
1983 \else 0%
1984 \fi
1985 \fi\relax
1986 \edef\x{%
1987 \noexpand\Test{%
1988 \noexpand\IntCalcMod
1989 \intcalcAbs{#1}!\intcalcAbs{#2}!%
1990 }{\intcalcAbs{#3}}%
1991 }%
1992 \chi1993 \fi
1994 }
1995 \langle /test2 \rangle3.2.2 Time
```

```
1996 \langle*test2\rangle
```
\begingroup\expandafter\expandafter\expandafter\endgroup

```
1998 \expandafter\ifx\csname pdfresettimer\endcsname\relax
1999 \else
2000 \makeatletter
2001 \newcount\SummaryTime
2002 \newcount\TestTime
2003 \SummaryTime=\z@
2004 \newcommand*{\PrintTime}[2]{%
2005 \typeout{%
2006 [Time #1: \strip@pt\dimexpr\number#2sp\relax\space s]%
2007 }%
2008 }%
2009 \newcommand*{\StartTime}[1]{%
2010 \renewcommand*{\TimeDescription}{#1}%
2011 \pdfresettimer
2012 }%
2013 \newcommand*{\TimeDescription}{}%
2014 \newcommand*{\StopTime}{%
2015 \TestTime=\pdfelapsedtime
2016 \global\advance\SummaryTime\TestTime
2017 \PrintTime\TimeDescription\TestTime
2018 }%
2019 \let\saved@qstest\qstest
2020 \let\saved@endqstest\endqstest
2021 \def\qstest#1#2{%
2022 \saved@qstest{#1}{#2}%
2023 \StartTime{#1}%
2024 }%
2025 \def\endqstest{%
2026 \StopTime
2027 \saved@endqstest
2028 }%
2029 \AtEndDocument{%
2030 \PrintTime{summary}\SummaryTime
2031 }%
2032 \makeatother
2033 \fi
2034 \langle /test2 \rangle3.2.3 Test 4: additional mod/div operations
2035 \langle*test4\rangle2036 \newcommand*{\TestDo}[2]{%
2037 \ifcase\numexpr#2\relax
2038 \else
2039 \edef\temp{\intcalcMod{#1}{#2}}%
2040 \Expect*{%
2041 \the\numexpr
2042 \intcalcMul{%
2043 \intcalcDiv{\intcalcAbs{#1}}{\intcalcAbs{#2}}%
2044 }{\intcalcAbs{#2}}%
2045 \qquad \qquad + \intcalCMod{\int\int\cal{Abs}_{\#1}}{\int\cal{ABs}_{\#2}}\relax2046 }*{\the\numexpr\intcalcAbs{#1}\relax}%
2047 \fi
2048 }
2049 \newcommand*{\TestOne}[2]{%
2050 \TestDo{#1}{#1}%
2051 }
2052 \newcommand*{\TestTwo}[3]{%
2053 \TestDo{#1}{#2}%
2054 \TestDo{#2}{#1}%
2055 }
2056 \let\TestNum\TestOne
2057 \let\TestInv\TestOne
2058 \let\TestAbs\TestOne
```

```
2059 \let\TestSgn\TestOne
2060 \let\TestMin\TestTwo
2061 \let\TestMax\TestTwo
2062 \let\TestCmp\TestTwo
2063 \let\TestInc\TestOne
2064 \let\TestDec\TestOne
2065 \let\TestAdd\TestTwo
2066 \let\TestSub\TestTwo
2067 \let\TestShl\TestOne
2068 \let\TestShr\TestOne
2069 \let\TestMul\TestTwo
2070 \let\TestSqr\TestOne
2071 \def\TestFac#1#2{}
2072 \let\TestPow\TestTwo
2073 \let\TestDiv\TestTwo
2074 \let\TestMod\TestTwo
2075 \langle /test4 \rangle3.2.4 Test sets
2076 \langle*test2 | test4\rangle2077 \makeatletter
2078
2079 \begin{qstest}{num}{num}%
2080 \TestNum{0}{0}%
2081 \TestNum{1}{1}%
2082 \TestNum{-1}{-1}%
2083 \TestNum{10}{10}%
2084 \TestNum{-10}{-10}%
2085 \TestNum{2147483647}{2147483647}%
2086 \TestNum{-2147483647}{-2147483647}%
2087 \TestNum{ 0 }{0}%
2088 \TestNum{ 1 }{1}%
2089 \TestNum{--1}{1}%
2090 \TestNum{ - + - + 4 }{4}%
2091 \TestNum{\z@}{0}%
2092 \TestNum{\@ne}{1}%
2093 \TestNum{\m@ne}{-1}%
2094 \langle*etex\rangle2095 \TestNum{-10+30}{20}%
2096 \TestNum{10-30}{-20}%
2097\langle / {\rm etex} \rangle2098 \end{qstest}
2099
2100 \begin{qstest}{inv}{inv}%
2101 \TestInv{0}{0}%
2102 \TestInv{1}{-1}%
2103 \TestInv{-1}{1}%
2104 \TestInv{10}{-10}%
2105 \TestInv{-10}{10}%
2106 \TestInv{2147483647}{-2147483647}%
2107 \TestInv{-2147483647}{2147483647}%
2108 \TestInv{ 0 }{0}%
2109 \TestInv{ 1 }{-1}%
2110 \TestInv{--1}{-1}%
2111 \TestInv{\z@}{0}%
2112 \TestInv{\@ne}{-1}%
2113 \TestInv{\m@ne}{1}%
2114 \langle*etex\rangle2115 \TestInv{-10+30}{-20}%
2116 \TestInv{10-30}{20}%
2117\langle/\text{etex}\rangle2118 \end{qstest}
2119
```

```
2120 \begin{qstest}{abs}{abs}%
2121 \TestAbs{0}{0}%
2122 \TestAbs{1}{1}%
2123 \TestAbs{-1}{1}%
2124 \TestAbs{10}{10}%
2125 \TestAbs{-10}{10}%
2126 \TestAbs{2147483647}{2147483647}%
2127 \TestAbs{-2147483647}{2147483647}%
2128 \TestAbs{ 0 }{0}%
2129 \TestAbs{ 1 }{1}%
2130 \TestAbs{--1}{1}%
2131 \TestAbs{\z@}{0}%
2132 \TestAbs{\@ne}{1}%
2133 \TestAbs{\m@ne}{1}%
2134 \langle*etex\rangle2135 \TestAbs{-10+30}{20}%
2136 \TestAbs{10-30}{20}%
2137 \langle/etex\rangle2138 \end{qstest}
2139
2140 \begin{qstest}{sign}{sign}%
2141 \TestSgn{0}{0}%
2142 \TestSgn{1}{1}%
2143 \TestSgn{-1}{-1}%
2144 \TestSgn{10}{1}%
2145 \TestSgn{-10}{-1}%
2146 \TestSgn{2147483647}{1}%
2147 \TestSgn{-2147483647}{-1}%
2148 \TestSgn{ 0 }{0}%
2149 \TestSgn{ 2 }{1}%
2150 \TestSgn{ -2 }{-1}%
2151 \TestSgn{--2}{1}%
2152 \TestSgn{\z@}{0}%
2153 \TestSgn{\@ne}{1}%
2154 \TestSgn{\m@ne}{-1}%
2155 \langle*etex\rangle2156 \TestSgn{-10+30}{1}%
2157 \TestSgn{10-30}{-1}%
2158 \langle/etex\rangle2159 \end{qstest}
2160
2161 \begin{qstest}{min}{min}%
2162 \TestMin{0}{1}{0}%
2163 \TestMin{1}{0}{0}%
2164 \TestMin{-10}{-20}{-20}%
2165 \TestMin{ 1 }{ 2 }{1}%
2166 \TestMin{ 2 }{ 1 }{1}%
2167 \TestMin{1}{1}{1}%
2168 \TestMin{\z@}{\@ne}{0}%
2169 \TestMin{\@ne}{\m@ne}{-1}%
2170 \langle*etex\rangle2171 \TestMin{1+2}{3+4}{3}%
2172 \langle/etex\rangle2173 \end{qstest}
2174
2175 \begin{qstest}{max}{max}%
2176 \TestMax{0}{1}{1}%
2177 \TestMax{1}{0}{1}%
2178 \TestMax{-10}{-20}{-10}%
2179 \TestMax{ 1 }{ 2 }{2}%
2180 \TestMax{ 2 }{ 1 }{2}%
2181 \TestMax{1}{1}{1}%
```

```
2182 \TestMax{\z@}{\@ne}{1}%
2183 \TestMax{\@ne}{\m@ne}{1}%
2184 \langle*etex\rangle2185 \TestMax{1+2}{3+4}{7}%
2186 \langle/etex\rangle2187 \end{qstest}
2188
2189 \begin{qstest}{cmp}{cmp}%
2190 \TestCmp{0}{0}{0}%
2191 \TestCmp{-21}{17}{-1}%
2192 \TestCmp{3}{4}{-1}%
2193 \TestCmp{-10}{-10}{0}%
2194 \TestCmp{-10}{-11}{1}%
2195 \TestCmp{100}{5}{1}%
2196 \TestCmp{2147483647}{-2147483647}{1}%
2197 \TestCmp{-2147483647}{2147483647}{-1}%
2198 \TestCmp{2147483647}{2147483647}{0}%
2199 \TestCmp{\z@}{\@ne}{-1}%
2200 \TestCmp{\@ne}{\m@ne}{1}%
2201 \TestCmp{ 4 }{ 5 }{-1}%
2202 \TestCmp{ -3 }{ -7 }{1}%
2203 \langle*etex\rangle2204 \TestCmp{1+2}{3+4}{-1}%
2205 \langle/etex\rangle2206 \end{qstest}
2207
2208 \begin{qstest}{fac}{fac}
2209 \TestFac{0}{1}%
2210 \TestFac{1}{1}%
2211 \TestFac{2}{2}%
2212 \TestFac{3}{2*3}%
2213 \TestFac{4}{2*3*4}%
2214 \TestFac{5}{2*3*4*5}%
2215 \TestFac{6}{2*3*4*5*6}%
2216 \TestFac{7}{2*3*4*5*6*7}%
2217 \TestFac{8}{2*3*4*5*6*7*8}%
2218 \TestFac{9}{2*3*4*5*6*7*8*9}%
2219 \TestFac{10}{2*3*4*5*6*7*8*9*10}%
2220 \TestFac{11}{2*3*4*5*6*7*8*9*10*11}%
2221 \TestFac{12}{2*3*4*5*6*7*8*9*10*11*12}%
2222 \end{qstest}
2223
2224 \begin{qstest}{inc}{inc}%
2225 \TestInc{0}{1}%
2226 \TestInc{1}{2}%
2227 \TestInc{-1}{0}%
2228 \TestInc{10}{11}%
2229 \TestInc{-10}{-9}%
2230 \TestInc{999}{1000}%
2231 \TestInc{-1000}{-999}%
2232 \TestInc{129}{130}%
2233 \TestInc{2147483646}{2147483647}%
2234 \TestInc{-2147483647}{-2147483646}%
2235 \end{qstest}
2236
2237 \begin{qstest}{dec}{dec}%
2238 \TestDec{0}{-1}%
2239 \TestDec{1}{0}%
2240 \TestDec{-1}{-2}%
2241 \TestDec{10}{9}%
2242 \TestDec{-10}{-11}%
2243 \TestDec{1000}{999}%
```

```
2244 \TestDec{-999}{-1000}%
2245 \TestDec{130}{129}%
2246 \TestDec{2147483647}{2147483646}%
2247 \TestDec{-2147483646}{-2147483647}%
2248 \end{qstest}
2249
2250 \begin{qstest}{add}{add}%
2251 \TestAdd{0}{0}{0}%
2252 \TestAdd{1}{0}{1}%
2253 \TestAdd{0}{1}{1}%
2254 \TestAdd{1}{2}{3}%
2255 \TestAdd{-1}{-1}{-2}%
2256 \TestAdd{2147483646}{1}{2147483647}%
2257 \TestAdd{-2147483647}{2147483647}{0}%
2258 \TestAdd{20}{-5}{15}%
2259 \TestAdd{-4}{-1}{-5}%
2260 \TestAdd{-1}{-4}{-5}%
2261 \TestAdd{-4}{1}{-3}%
2262 \TestAdd{-1}{4}{3}%
2263 \TestAdd{4}{-1}{3}%
2264 \TestAdd{1}{-4}{-3}%
2265 \TestAdd{-4}{-1}{-5}%
2266 \TestAdd{-1}{-4}{-5}%
2267 \TestAdd{ -4 }{ -1 }{-5}%
2268 \TestAdd{ -1 }{ -4 }{-5}%
2269 \TestAdd{ -4 }{ 1 }{-3}%
2270 \TestAdd{ -1 }{ 4 }{3}%
2271 \TestAdd{ 4 }{ -1 }{3}%
2272 \TestAdd{ 1 }{ -4 }{-3}%
2273 \TestAdd{ -4 }{ -1 }{-5}%
2274 \TestAdd{ -1 }{ -4 }{-5}%
2275 \TestAdd{876543210}{111111111}{987654321}%
2276 \TestAdd{999999999}{2}{1000000001}%
2277 \langle*etex\rangle2278 \TestAdd{100}{50+150}{300}%
2279 \TestAdd{2147483647}{10-2147483647}{10}%
2280 \langle/etex\rangle2281 \end{qstest}
2282
2283 \begin{qstest}{sub}{sub}
2284 \TestSub{0}{0}{0}%
2285 \TestSub{1}{0}{1}%
2286 \TestSub{1}{2}{-1}%
2287 \TestSub{-1}{-1}{0}%
2288 \TestSub{2147483646}{-1}{2147483647}%
2289 \TestSub{-2147483647}{-2147483647}{0}%
2290 \TestSub{-4}{-1}{-3}%
2291 \TestSub{-1}{-4}{3}%
2292 \TestSub{-4}{1}{-5}%
2293 \TestSub{-1}{4}{-5}%
2294 \TestSub{4}{-1}{5}%
2295 \TestSub{1}{-4}{5}%
2296 \TestSub{-4}{-1}{-3}%
2297 \TestSub{-1}{-4}{3}%
2298 \TestSub{ -4 }{ -1 }{-3}%
2299 \TestSub{ -1 }{ -4 }{3}%
2300 \TestSub{ -4 }{ 1 }{-5}%
2301 \TestSub{ -1 }{ 4 }{-5}%
2302 \TestSub{ 4 }{ -1 }{5}%
2303 \TestSub{ 1 }{ -4 }{5}%
2304 \TestSub{ -4 }{ -1 }{-3}%
2305 \TestSub{ -1 }{ -4 }{3}%
```

```
2306 \TestSub{1000000000}{2}{999999998}%
2307 \TestSub{987654321}{111111111}{876543210}%
2308 \langle*etex\rangle2309 \TestSub{100}{50+150}{-100}%
2310 \TestSub{2147483647}{-10+2147483647}{10}%
2311 \langle/etex\rangle2312 \end{qstest}
2313
2314 \begin{qstest}{shl}{shl}
2315 \TestShl{0}{0}%
2316 \TestShl{1}{2}%
2317 \TestShl{5621}{11242}%
2318 \TestShl{1073741823}{2147483646}%
2319 \TestShl{-1}{-2}%
2320 \TestShl{-5621}{-11242}%
2321 \end{qstest}
2322
2323 \begin{qstest}{shr}{shr}
2324 \TestShr{0}{0}%
2325 \TestShr{1}{0}%
2326 \TestShr{2}{1}%
2327 \TestShr{3}{1}%
2328 \TestShr{4}{2}%
2329 \TestShr{5}{2}%
2330 \TestShr{6}{3}%
2331 \TestShr{7}{3}%
2332 \TestShr{8}{4}%
2333 \TestShr{9}{4}%
2334 \TestShr{10}{5}%
2335 \TestShr{11}{5}%
2336 \TestShr{12}{6}%
2337 \TestShr{13}{6}%
2338 \TestShr{14}{7}%
2339 \TestShr{15}{7}%
2340 \TestShr{16}{8}%
2341 \TestShr{17}{8}%
2342 \TestShr{18}{9}%
2343 \TestShr{19}{9}%
2344 \TestShr{20}{10}%
2345 \TestShr{21}{10}%
2346 \TestShr{22}{11}%
2347 \TestShr{11241}{5620}%
2348 \TestShr{73054202}{36527101}%
2349 \TestShr{2147483646}{1073741823}%
2350 \TestShr{-1}{0}%
2351 \TestShr{-2}{-1}%
2352 \TestShr{-3}{-1}%
2353 \TestShr{-11241}{-5620}%
2354 \end{qstest}
2355
2356 \begin{qstest}{mul}{mul}
2357 \TestMul{0}{0}{0}%
2358 \TestMul{1}{0}{0}%
2359 \TestMul{0}{1}{0}%
2360 \TestMul{1}{1}{1}%
2361 \TestMul{3}{1}{3}%
2362 \TestMul{1}{-3}{-3}%
2363 \TestMul{-4}{-5}{20}%
2364 \TestMul{3}{7}{21}%
2365 \TestMul{7}{3}{21}%
2366 \TestMul{3}{-7}{-21}%
2367 \TestMul{7}{-3}{-21}%
```

```
2368 \TestMul{-3}{7}{-21}%
2369 \TestMul{-7}{3}{-21}%
2370 \TestMul{-3}{-7}{21}%
2371 \TestMul{-7}{-3}{21}%
2372 \TestMul{12}{11}{132}%
2373 \TestMul{999}{333}{332667}%
2374 \TestMul{1000}{4321}{4321000}%
2375 \TestMul{12345}{173955}{2147474475}%
2376 \TestMul{1073741823}{2}{2147483646}%
2377 \TestMul{2}{1073741823}{2147483646}%
2378 \TestMul{-1073741823}{2}{-2147483646}%
2379 \TestMul{2}{-1073741823}{-2147483646}%
2380 \langle*etex\rangle2381 \TestMul{2+3}{5+7}{60}%
2382 \TestMul{2147483647}{2147483647/2147483647}{2147483647}%
2383 \langle/etex\rangle2384 \end{qstest}
2385
2386 \begin{qstest}{sqr}{sqr}
2387 \TestSqr{0}{0}%
2388 \TestSqr{1}{1}%
2389 \TestSqr{2}{4}%
2390 \TestSqr{3}{9}%
2391 \TestSqr{4}{16}%
2392 \TestSqr{9}{81}%
2393 \TestSqr{10}{100}%
2394 \TestSqr{46340}{2147395600}%
2395 \TestSqr{-1}{1}%
2396 \TestSqr{-2}{4}%
2397 \TestSqr{-46340}{2147395600}%
2398 \end{qstest}
2399
2400 \begin{qstest}{pow}{pow}
2401 \TestPow{-2}{0}{1}%
2402 \TestPow{-1}{0}{1}%
2403 \TestPow{0}{0}{1}%
2404 \TestPow{1}{0}{1}%
2405 \TestPow{2}{0}{1}%
2406 \TestPow{3}{0}{1}%
2407 \TestPow{-2}{1}{-2}%
2408 \TestPow{-1}{1}{-1}%
2409 \TestPow{1}{1}{1}%
2410 \TestPow{2}{1}{2}%
2411 \TestPow{3}{1}{3}%
2412 \TestPow{-2}{2}{4}%
2413 \TestPow{-1}{2}{1}%
2414 \TestPow{0}{2}{0}%
2415 \TestPow{1}{2}{1}%
2416 \TestPow{2}{2}{4}%
2417 \TestPow{3}{2}{9}%
2418 \TestPow{0}{1}{0}%
2419 \TestPow{1}{-2}{1}%
2420 \TestPow{1}{-1}{1}%
2421 \TestPow{-1}{-2}{1}%
2422 \TestPow{-1}{-1}{-1}%
2423 \TestPow{-1}{3}{-1}%
2424 \TestPow{-1}{4}{1}%
2425 \TestPow{-2}{-1}{0}%
2426 \TestPow{-2}{-2}{0}%
2427 \TestPow{2}{3}{8}%
2428 \TestPow{2}{4}{16}%
2429 \TestPow{2}{5}{32}%
```

```
2430 \TestPow{2}{6}{64}%
2431 \TestPow{2}{7}{128}%
2432 \TestPow{2}{8}{256}%
2433 \TestPow{2}{9}{512}%
2434 \TestPow{2}{10}{1024}%
2435 \TestPow{-2}{3}{-8}%
2436 \TestPow{-2}{4}{16}%
2437 \TestPow{-2}{5}{-32}%
2438 \TestPow{-2}{6}{64}%
2439 \TestPow{-2}{7}{-128}%
2440 \TestPow{-2}{8}{256}%
2441 \TestPow{-2}{9}{-512}%
2442 \TestPow{-2}{10}{1024}%
2443 \TestPow{3}{3}{27}%
2444 \TestPow{3}{4}{81}%
2445 \TestPow{3}{5}{243}%
2446 \TestPow{-3}{3}{-27}%
2447 \TestPow{-3}{4}{81}%
2448 \TestPow{-3}{5}{-243}%
2449 \TestPow{2}{30}{1073741824}%
2450 \TestPow{-3}{19}{-1162261467}%
2451 \TestPow{5}{13}{1220703125}%
2452 \TestPow{-7}{11}{-1977326743}%
2453 \end{qstest}
2454
2455 \begin{qstest}{div}{div}
2456 \TestDiv{1}{1}{1}%
2457 \TestDiv{2}{1}{2}%
2458 \TestDiv{-2}{1}{-2}%
2459 \TestDiv{2}{-1}{-2}%
2460 \TestDiv{-2}{-1}{2}%
2461 \TestDiv{15}{2}{7}%
2462 \TestDiv{-16}{2}{-8}%
2463 \TestDiv{1}{2}{0}%
2464 \TestDiv{1}{3}{0}%
2465 \TestDiv{2}{3}{0}%
2466 \TestDiv{-2}{3}{0}%
2467 \TestDiv{2}{-3}{0}%
2468 \TestDiv{-2}{-3}{0}%
2469 \TestDiv{13}{3}{4}%
2470 \TestDiv{-13}{-3}{4}%
2471 \TestDiv{-13}{3}{-4}%
2472 \TestDiv{-6}{5}{-1}%
2473 \TestDiv{-5}{5}{-1}%
2474 \TestDiv{-4}{5}{0}%
2475 \TestDiv{-3}{5}{0}%
2476 \TestDiv{-2}{5}{0}%
2477 \TestDiv{-1}{5}{0}%
2478 \TestDiv{0}{5}{0}%
2479 \TestDiv{1}{5}{0}%
2480 \TestDiv{2}{5}{0}%
2481 \TestDiv{3}{5}{0}%
2482 \TestDiv{4}{5}{0}%
2483 \TestDiv{5}{5}{1}%
2484 \TestDiv{6}{5}{1}%
2485 \TestDiv{-5}{4}{-1}%
2486 \TestDiv{-4}{4}{-1}%
2487 \TestDiv{-3}{4}{0}%
2488 \TestDiv{-2}{4}{0}%
2489 \TestDiv{-1}{4}{0}%
2490 \TestDiv{0}{4}{0}%
2491 \TestDiv{1}{4}{0}%
```

```
2492 \TestDiv{2}{4}{0}%
2493 \TestDiv{3}{4}{0}%
2494 \TestDiv{4}{4}{1}%
2495 \TestDiv{5}{4}{1}%
2496 \TestDiv{12345}{678}{18}%
2497 \TestDiv{32372}{5952}{5}%
2498 \TestDiv{284271294}{18162}{15651}%
2499 \TestDiv{217652429}{12561}{17327}%
2500 \TestDiv{462028434}{5439}{84947}%
2501 \TestDiv{2147483647}{1000}{2147483}%
2502 \TestDiv{2147483647}{-1000}{-2147483}%
2503 \TestDiv{-2147483647}{1000}{-2147483}%
2504 \TestDiv{-2147483647}{-1000}{2147483}%
2505 \end{qstest}
2506
2507 \begin{qstest}{mod}{mod}
2508 \TestMod{-6}{5}{4}%
2509 \TestMod{-5}{5}{0}%
2510 \TestMod{-4}{5}{1}%
2511 \TestMod{-3}{5}{2}%
2512 \TestMod{-2}{5}{3}%
2513 \TestMod{-1}{5}{4}%
2514 \TestMod{0}{5}{0}%
2515 \TestMod{1}{5}{1}%
2516 \TestMod{2}{5}{2}%
2517 \TestMod{3}{5}{3}%
2518 \TestMod{4}{5}{4}%
2519 \TestMod{5}{5}{0}%
2520 \TestMod{6}{5}{1}%
2521 \TestMod{-5}{4}{3}%
2522 \TestMod{-4}{4}{0}%
2523 \TestMod{-3}{4}{1}%
2524 \TestMod{-2}{4}{2}%
2525 \TestMod{-1}{4}{3}%
2526 \TestMod{0}{4}{0}%
2527 \TestMod{1}{4}{1}%
2528 \TestMod{2}{4}{2}%
2529 \TestMod{3}{4}{3}%
2530 \TestMod{4}{4}{0}%
2531 \TestMod{5}{4}{1}%
2532 \TestMod{-6}{-5}{-1}%
2533 \TestMod{-5}{-5}{0}%
2534 \TestMod{-4}{-5}{-4}%
2535 \TestMod{-3}{-5}{-3}%
2536 \TestMod{-2}{-5}{-2}%
2537 \TestMod{-1}{-5}{-1}%
2538 \TestMod{0}{-5}{0}%
2539 \TestMod{1}{-5}{-4}%
2540 \TestMod{2}{-5}{-3}%
2541 \TestMod{3}{-5}{-2}%
2542 \TestMod{4}{-5}{-1}%
2543 \TestMod{5}{-5}{0}%
2544 \TestMod{6}{-5}{-4}%
2545 \TestMod{-5}{-4}{-1}%
2546 \TestMod{-4}{-4}{0}%
2547 \TestMod{-3}{-4}{-3}%
2548 \TestMod{-2}{-4}{-2}%
2549 \TestMod{-1}{-4}{-1}%
2550 \TestMod{0}{-4}{0}%
2551 \TestMod{1}{-4}{-3}%
2552 \TestMod{2}{-4}{-2}%
2553 \TestMod{3}{-4}{-1}%
```

```
2554 \TestMod{4}{-4}{0}%
2555 \TestMod{5}{-4}{-3}%
2556 \TestMod{2147483647}{1000}{647}%
2557 \TestMod{2147483647}{-1000}{-353}%
2558 \TestMod{-2147483647}{1000}{353}%
2559 \TestMod{-2147483647}{-1000}{-647}%
2560 \TestMod{ 0 }{ 4 }{0}%
2561 \TestMod{ 1 }{ 4 }{1}%
2562 \TestMod{ -1 }{ 4 }{3}%
2563 \TestMod{ 0 }{ -4 }{0}%
2564 \TestMod{ 1 }{ -4 }{-3}%
2565 \TestMod{ -1 }{ -4 }{-1}%
2566 \langle*etex\rangle2567 \TestMod{1+2}{1+3}{3}%
2568 \TestMod{1-2}{1+3}{3}%
2569 \TestMod{1-2}{1-4}{-1}%
2570 \TestMod{1+2}{1-4}{0}%
2571 \TestMod{1+2}{1-5}{-1}%
2572 \langle/etex\rangle2573 \end{qstest}
2574 \langle /test2 | test4 \rangle2575
2576 \langle*test2\rangle2577 \newcommand*{\TestError}[2]{%
2578 \begingroup
2579 \expandafter\def\csname IntCalcError:#1\endcsname{}%
2580 \Expect*{#2}{0}%
2581 \expandafter\def\csname IntCalcError:#1\endcsname{ERROR}%
2582 \Expect*{#2}{0ERROR }%
2583 \endgroup
2584 }
2585 \begin{qstest}{error}{error}
2586 \TestError{FacNegative}{\intcalcFac{-1}}%
2587 \TestError{FacNegative}{\intcalcFac{-2147483647}}%
2588 \TestError{FacOverflow}{\intcalcFac{13}}%
2589 \TestError{FacOverflow}{\intcalcFac{2147483647}}%
2590 \TestError{DivisionByZero}{\intcalcPow{0}{-1}}%
2591 \TestError{DivisionByZero}{\intcalcDiv{1}{0}}%
2592 \TestError{DivisionByZero}{\intcalcMod{1}{0}}%
2593 \TestError{DivisionByZero}{\IntCalcDiv1!0!}%
2594 \TestError{DivisionByZero}{\IntCalcMod1!0!}%
2595 \end{qstest}
2596 \langle /test2 \rangle2597
2598 \langle*test2 | test4\rangle2599 \begin{document}
2600 \end{document}
2601 \; \langle / \text{test2} \, | \, \text{test4} \rangle
```
# <span id="page-55-20"></span><span id="page-55-19"></span><span id="page-55-18"></span><span id="page-55-17"></span><span id="page-55-16"></span><span id="page-55-15"></span><span id="page-55-14"></span><span id="page-55-13"></span><span id="page-55-12"></span><span id="page-55-11"></span><span id="page-55-10"></span><span id="page-55-9"></span><span id="page-55-7"></span><span id="page-55-5"></span><span id="page-55-4"></span><span id="page-55-3"></span><span id="page-55-2"></span>4 Installation

#### <span id="page-55-8"></span>4.1 Download

<span id="page-55-0"></span>Package. This package is available on CTAN<sup>1</sup>:

<span id="page-55-1"></span>CTAN:macros/latex/contrib/oberdiek/intcalc.dtx The source file. CTAN:macros/latex/contrib/oberdiek/intcalc.pdf Documentation.

Bundle. All the packages of the bundle 'oberdiek' are also available in a TDS [compliant ZIP archive. There the packages are already](ftp://ftp.ctan.org/tex-archive/macros/latex/contrib/oberdiek/intcalc.dtx) unpacked and the docu[mentation files are generated. The files and directories o](ftp://ftp.ctan.org/tex-archive/macros/latex/contrib/oberdiek/intcalc.pdf)bey the TDS standard.

ftp://ftp.ctan.org/tex-archive/

CTAN:install/macros/latex/contrib/oberdiek.tds.zip

TDS refers to the standard "A Directory Structure for T<sub>F</sub>X Files" (CTAN:tds/ tds.pdf). Directories with texmf in their name are usually organized this way.

#### [4.2 Bundle installation](ftp://ftp.ctan.org/tex-archive/install/macros/latex/contrib/oberdiek.tds.zip)

[Unpack](ftp://ftp.ctan.org/tex-archive/tds/tds.pdf)ing. Unpack the oberdiek.tds.zip in the TDS tree (als[o known as](ftp://ftp.ctan.org/tex-archive/tds/tds.pdf) texmf tree) of your choice. Example (linux):

<span id="page-56-0"></span>unzip oberdiek.tds.zip -d "/texmf

Script installation. Check the directory TDS:scripts/oberdiek/ for scripts that need further installation steps. Package attachfile2 comes with the Perl script pdfatfi.pl that should be installed in such a way that it can be called as pdfatfi. Example (linux):

```
chmod +x scripts/oberdiek/pdfatfi.pl
cp scripts/oberdiek/pdfatfi.pl /usr/local/bin/
```
#### 4.3 Package installation

Unpacking. The .dtx file is a self-extracting docstrip archive. The files are extracted by running the .dtx through plain TFX:

<span id="page-56-1"></span>tex intcalc.dtx

TDS. Now the different files must be moved into the different directories in your installation TDS tree (also known as texmf tree):

```
intcalc. sty \rightarrow tex/generic/oberdiek/intcalc.sty
\footnotesize{\texttt{intcalc.pdf}} \footnotesize{\longrightarrow} \texttt{doc/lates/obordiek/intcalc.pdf}test/intcalc-test1.tex \rightarrow doc/lates/oberdiek/test/intcalc-test1.textest/intcalc-test2.tex \rightarrow doc/latex/oberdiek/test/intcalc-test2.tex
test/intcalc-test3.tex \rightarrow doc/lates/oberdiek/test/intcalc-test3.textest/intcalc-test4.tex \rightarrow doc/lates/oberdiek/test/intcalc-test4.tex\texttt{intcalc.dat} \rightarrow source/latex/oberdiek/intcalc.dtx
```
If you have a docstrip.cfg that configures and enables docstrip's TDS installing feature, then some files can already be in the right place, see the documentation of docstrip.

#### 4.4 Refresh file name databases

If your T<sub>E</sub>X distribution (teT<sub>E</sub>X, mikT<sub>E</sub>X, ...) relies on file name databases, you must refresh these. For example, teTFX users run texhash or mktexlsr.

#### <span id="page-56-2"></span>4.5 Some details for the interested

<span id="page-56-3"></span>Attached source. The PDF documentation on CTAN also includes the .dtx source file. It can be extracted by AcrobatReader 6 or higher. Another option is pdftk, e.g. unpack the file into the current directory:

```
pdftk intcalc.pdf unpack_files output .
```
Unpacking with LAT<sub>EX</sub>. The .dtx chooses its action depending on the format:

plain T<sub>E</sub>X: Run docstrip and extract the files.

LATEX: Generate the documentation.

If you insist on using LATEX for docstrip (really, docstrip does not need LATEX), then inform the autodetect routine about your intention:

latex \let\install=y\input{intcalc.dtx}

Do not forget to quote the argument according to the demands of your shell.

Generating the documentation. You can use both the .dtx or the .drv to generate the documentation. The process can be configured by the configuration file ltxdoc.cfg. For instance, put this line into this file, if you want to have A4 as paper format:

```
\PassOptionsToClass{a4paper}{article}
```
An example follows how to generate the documentation with pdfL<sup>AT</sup>EX:

```
pdflatex intcalc.dtx
makeindex -s gind.ist intcalc.idx
pdflatex intcalc.dtx
makeindex -s gind.ist intcalc.idx
pdflatex intcalc.dtx
```
# 5 History

 $[2007/09/09 \text{ v}1.0]$ 

<span id="page-57-0"></span>• First version.

 $[2007/09/27 \text{ v}1.1]$ 

- \intcalcNum added.
- <span id="page-57-1"></span>• \intcalcShl and \intcalcShr allow negative numbers. The sign is preserved.
- Reuse \@gobble instead of own macro \IntCalc@Gobble.
- Small fixes.
- Shorter internal prefix.
- Some programmer's interface.

# 6 Index

<span id="page-57-2"></span>Numbers written in italic refer to the page where the corresponding entry is described; numbers underlined refer to the code line of the definition; plain numbers refer to the code lines where the entry is used.

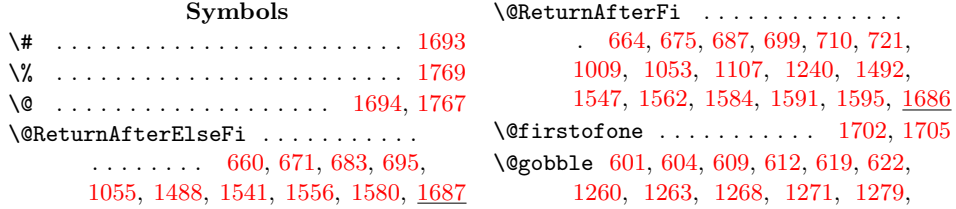

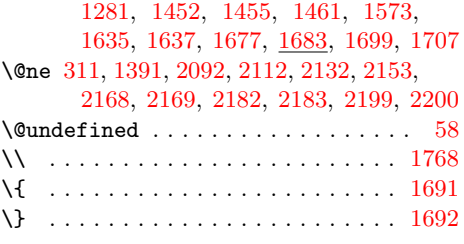

#### A

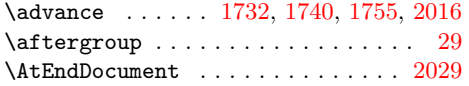

#### B

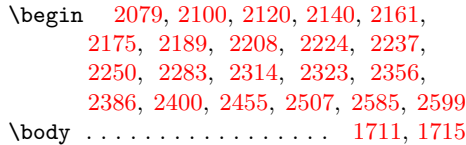

#### [C](#page-49-4)

 $\text{Catcode} \, . . . . . . . . . . . . . 2, 3, 5,$  $\text{Catcode} \, . . . . . . . . . . . . . 2, 3, 5,$  $\text{Catcode} \, . . . . . . . . . . . . . 2, 3, 5,$  $\text{Catcode} \, . . . . . . . . . . . . . 2, 3, 5,$  $\text{Catcode} \, . . . . . . . . . . . . . 2, 3, 5,$  $\text{Catcode} \, . . . . . . . . . . . . . 2, 3, 5,$  $\text{Catcode} \, . . . . . . . . . . . . . 2, 3, 5,$  $\text{Catcode} \, . . . . . . . . . . . . . 2, 3, 5,$  $\text{Catcode} \, . . . . . . . . . . . . . 2, 3, 5,$  $\text{Catcode} \, . . . . . . . . . . . . . 2, 3, 5,$ [6,](#page-52-0) 7, 8, 9, 10, [11,](#page-53-0) [12,](#page-54-0) 13, [33,](#page-55-2) 3[4,](#page-55-3) 36, 37, 38, 39, 40, 41, 42, [43,](#page-41-5) 4[4,](#page-41-6) 45, 46, 47, 48, 49, 69, 70, 72, 73, 74, 78, 79, 80, 81, 82, 83, 84, 87, 88, [90,](#page-6-7) 91, 92, 93, 97, [99,](#page-6-2) [1](#page-6-3)[16,](#page-6-4) [16](#page-6-5)[91](#page-6-6), [169](#page-6-8)[2,](#page-6-9) [169](#page-6-10)[3,](#page-6-11) 1[694](#page-6-12), [1](#page-7-1)[729,](#page-7-2) [173](#page-7-3)[8,](#page-7-4) [1746](#page-7-5), [1](#page-7-6)[750](#page-7-7), [17](#page-7-8)[67,](#page-7-9) [176](#page-7-10)[8,](#page-7-11) 1769 \chard[ef](#page-7-12) [.](#page-8-3)................... 1796 \count@ ... 1[696,](#page-8-7) [172](#page-8-8)[5,](#page-8-9) [1729](#page-8-10), 1[731,](#page-8-12) [173](#page-8-13)[2,](#page-8-14) [1736](#page-8-15), [1](#page-8-16)7[38,](#page-8-17) [173](#page-8-18)[9,](#page-8-19) [1740,](#page-8-20) [1744,](#page-40-4) [1746,](#page-40-5) [1749,](#page-41-0) [1750,](#page-41-7) 1[754,](#page-41-8) 1755 \countdef .................. [1696](#page-42-2) \csname [. . . .](#page-41-13) . . . . . . . . . 14, 21, 50, 66, 76, [114,](#page-41-12) 184, 481, [484](#page-41-8), [494,](#page-41-14) [500,](#page-41-3) [506,](#page-41-15) 5[09,](#page-41-9) 513, [515](#page-41-16), [520,](#page-41-4) [539,](#page-41-17) [549,](#page-41-10) [551,](#page-41-18) 5[56,](#page-41-11) 575, [68](#page-41-19)[2,](#page-42-4) 694, 706, 709, 717, 720, 72[7,](#page-41-12) 745, 753, 865, 992, [995](#page-7-19), [1](#page-7-20)[001,](#page-7-21) [100](#page-7-22)[6,](#page-8-21) [1008,](#page-8-22) [101](#page-10-4)4, [10](#page-17-0)[18,](#page-17-1) [1095,](#page-17-2) [1104](#page-17-3), [110](#page-18-0)6, [11](#page-18-1)[13,](#page-18-2) 1[127,](#page-18-3) [1131,](#page-18-4) [1135](#page-18-5), [113](#page-18-6)9, [12](#page-18-7)[38,](#page-19-0) 1[246,](#page-19-1) [1247,](#page-21-4) [1301](#page-21-5), [168](#page-22-2)3, [16](#page-22-3)[95,](#page-22-4) 1[698,](#page-22-5) [1701,](#page-22-6) [170](#page-22-7)[4,](#page-27-4) [17](#page-23-0)[59,](#page-27-5) [17](#page-24-0)[8](#page-27-6)[6,](#page-27-1) [19](#page-27-7)[98,](#page-27-2) 2[579,](#page-27-3) 2581

#### $\mathbf D$  $\mathbf D$

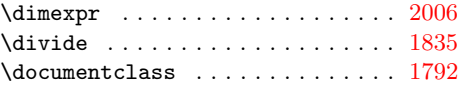

#### E

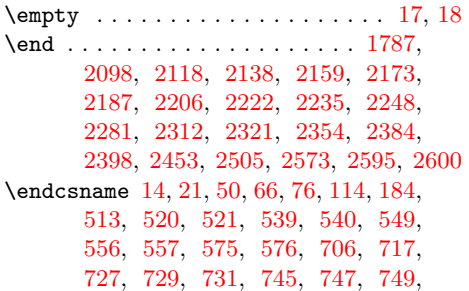

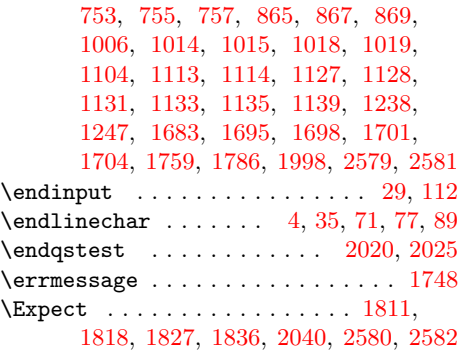

#### I

\if . . . . . . . . . . . . . . . . 424, 425, [433](#page-41-24) \ifcase ...... 162, 280, 287, [333,](#page-42-11) [336,](#page-43-1) [360,](#page-43-2) [363,](#page-43-3) 3[83,](#page-46-5) 386, [41](#page-55-9)[0,](#page-55-10) 413, 442, 523, 541, 559, 577, 645, 728, 759, 871, 1020, 1065, 1090, 1132, 1142, 1[296,](#page-15-0) [1349](#page-16-2), 1360, 1420, [1423](#page-9-2), [14](#page-12-2)[35,](#page-13-2) [1438,](#page-14-0) [1469](#page-14-1), [161](#page-14-2)2, [16](#page-14-3)[21,](#page-15-1) 1[624,](#page-15-2) [1652,](#page-15-3) [1655](#page-15-4), [165](#page-16-3)8, [197](#page-18-8)4, [19](#page-18-9)[76,](#page-19-2) 19[81,](#page-19-3) 2037 \ifnum [. .](#page-20-0) [. . .](#page-24-3) [. . .](#page-23-3) [.](#page-32-2) [. . . .](#page-27-10) . . . . . [138,](#page-28-2) [145,](#page-28-3) [152,](#page-29-11) 155, 176, 295, [311,](#page-34-1) [341,](#page-34-2) [348,](#page-35-1) 3[91,](#page-35-2) 398, [596](#page-35-3), [597,](#page-35-4) [599,](#page-36-4) [607,](#page-39-3) 6[16,](#page-39-4) 617, [625](#page-39-5), [652,](#page-40-7) [746,](#page-40-8) [754,](#page-40-9) 866, [123](#page-45-1)7, [125](#page-45-2)6, [125](#page-45-3)[7,](#page-46-6) 1258, 1267, 1275, 1277, [1284,](#page-9-3) [1304](#page-9-4), [136](#page-9-5)8, [13](#page-9-6)[91,](#page-10-5) 1[392,](#page-13-3) [1403,](#page-13-1) [1449](#page-14-4), [145](#page-14-5)0, [14](#page-15-5)[58,](#page-15-6) 1[468,](#page-20-1) [1479,](#page-20-2) [1522](#page-20-3), [152](#page-20-4)9, [15](#page-20-5)[39,](#page-20-6) 1[540,](#page-20-7) [1555,](#page-21-6) [1578](#page-22-9), [16](#page-23-4)[15,](#page-24-4) 1[631,](#page-31-5) [1675,](#page-32-3) [1731,](#page-32-4) [1739,](#page-32-5) [1746,](#page-32-6) [1754,](#page-32-7) [1867,](#page-32-8) [1878,](#page-32-9) [1889,](#page-33-1) [1890,](#page-34-3) [1891,](#page-34-0) [1913,](#page-34-4) 1[914,](#page-35-5) 1915 \ifodd [. . .](#page-36-5) [. . . .](#page-36-6) . [246,](#page-36-7) 2[52,](#page-36-8) 296, [314,](#page-36-9) [1054,](#page-37-0) [1369,](#page-37-1) [1378,](#page-37-2) [1402,](#page-37-3) 1[629,](#page-38-1) 1663  $\iint x$  [. . . .](#page-39-6) [. .](#page-39-7) . . . . . . . 15, [18,](#page-40-10) 21, [50,](#page-41-14) 58, 61, [114,](#page-41-10) [120,](#page-41-19) 1[27,](#page-43-4) 130, [184,](#page-44-0) [249,](#page-44-1) [289,](#page-44-2) [301,](#page-44-3) 4[79,](#page-44-4) 492, [49](#page-44-5)[7,](#page-44-6) 512, 548, 6[59,](#page-12-3) [670,](#page-12-4) [681,](#page-13-4) [693,](#page-13-5) [705,](#page-28-4) [716,](#page-34-5) 991, [10](#page-34-6)[05,](#page-7-28) [104](#page-35-6)0, [105](#page-39-8)[1,](#page-40-11) 1103, 1312, 1317, 1[334](#page-7-24), [1](#page-7-20)[354,](#page-7-21) [136](#page-7-29)[2,](#page-7-30) [1374,](#page-8-22) [137](#page-8-26)7, [14](#page-9-7)[87,](#page-9-8) [1524,](#page-10-4) [1531](#page-12-5), [157](#page-13-6)2, [15](#page-13-7)[81,](#page-17-4) 1[592,](#page-17-5) [1683,](#page-17-6) [1695](#page-18-10), [169](#page-18-11)8, [170](#page-21-7)1, [17](#page-21-8)[04,](#page-21-9) 17[59,](#page-21-10) 1998  $\{immediate \ldots \ldots \ldots \ldots \ 23, 52\}$  $\{immediate \ldots \ldots \ldots \ldots \ 23, 52\}$  $\{immediate \ldots \ldots \ldots \ldots \ 23, 52\}$ \InCa@[@@Add](#page-29-13) [. . . .](#page-33-4) [. . . .](#page-33-3) . . . . . . [661,](#page-34-7) 680 \InCa@[@@Sub](#page-34-8) [. . . .](#page-36-10) [. . . .](#page-34-10) . . . . . . [672,](#page-37-4) 692 \InCa@[@Add](#page-37-5) [. . . .](#page-38-5) [. . . .](#page-38-4) . . . . . . [648,](#page-40-6) [658](#page-46-3) \InCa@[@Div](#page-41-20) [. . . .](#page-41-21) [. . . .](#page-42-7) [. . . . .](#page-41-23) . . . . . . 339, 373, 426, 429, 435, 4[37,](#page-7-31) 1441, 1451, 1455, 1460, 1[463,](#page-21-11) [1467](#page-21-14) \InCa@@Mod . . . . . . . . . . . . . . [389,](#page-21-13) [423](#page-21-15) \InCa@@ProcessDiv . . . . . . . . . [. . .](#page-20-8) . . [. .](#page-14-6) [1542,](#page-15-7) 1548, 1557, 1563, 1577 \InCa@@Sub [. . .](#page-16-5) [. .](#page-16-6) . . . . . . . . . [655,](#page-16-7) [669](#page-36-14) \InCa@[@Test](#page-35-7)[Mode](#page-36-11) [. . . .](#page-36-2) [. . . . .](#page-36-12) [. .](#page-36-13) [. . .](#page-15-8) [118](#page-15-9) \InCa@@TimDigitCarry .... 1241, 1245  $\InCa@Abs$  . . . . . . . . . . . 119, 193, [458](#page-38-8) \InCa@Add [. . . .](#page-37-6) [. . . .](#page-37-7) [. .](#page-38-6) . . 6[00,](#page-38-7) 603, 626, 628, 634, 644, 1313, 1[323,](#page-21-16) [1514](#page-21-17)

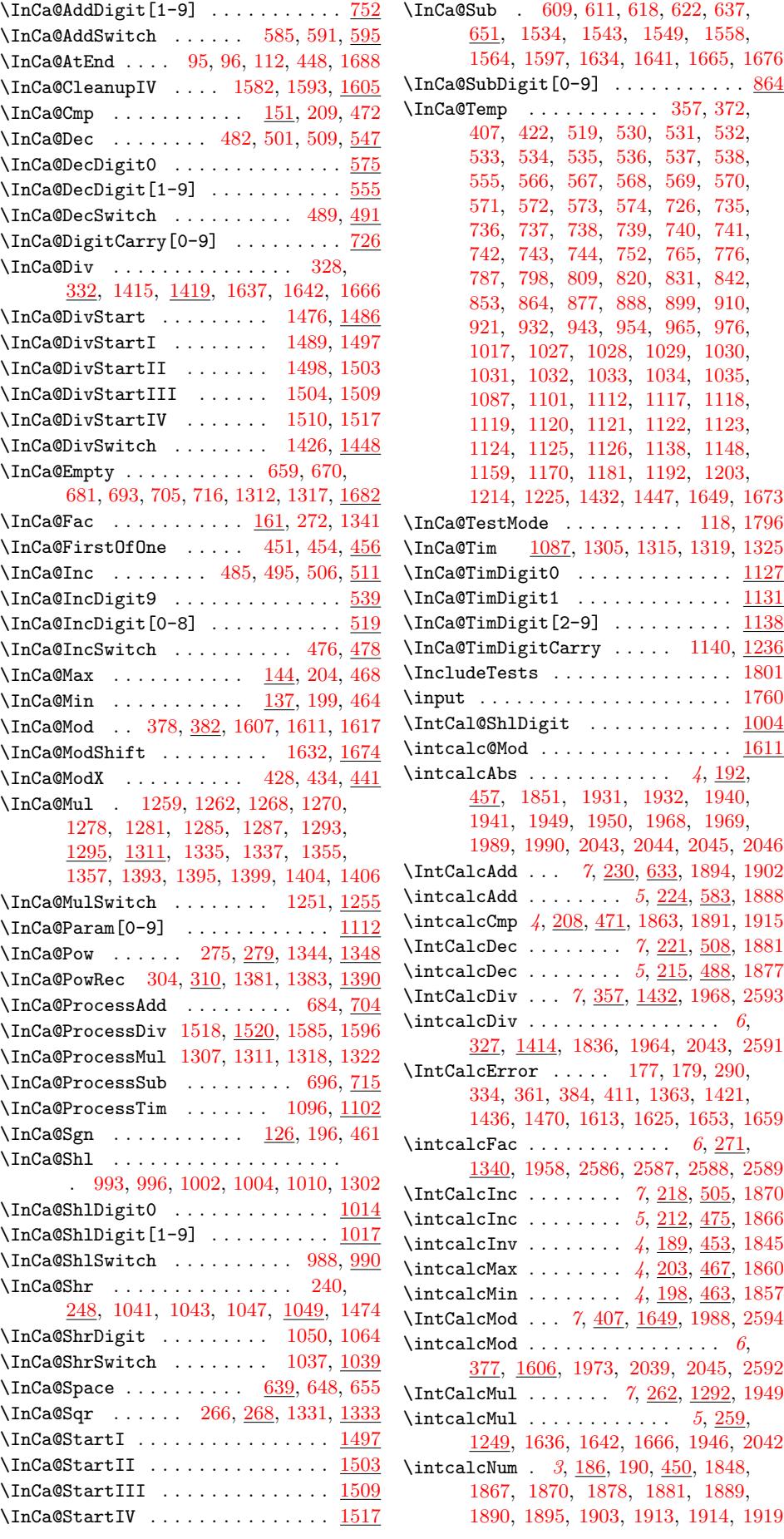

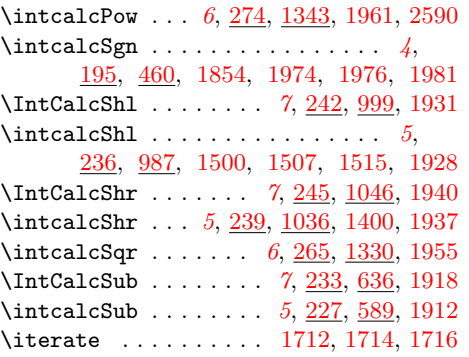

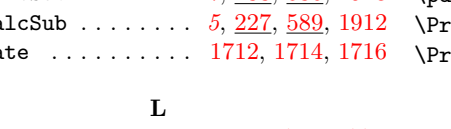

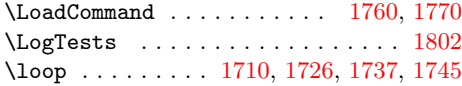

#### M

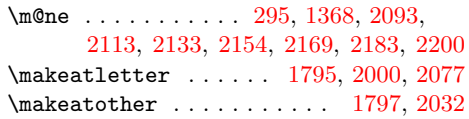

N

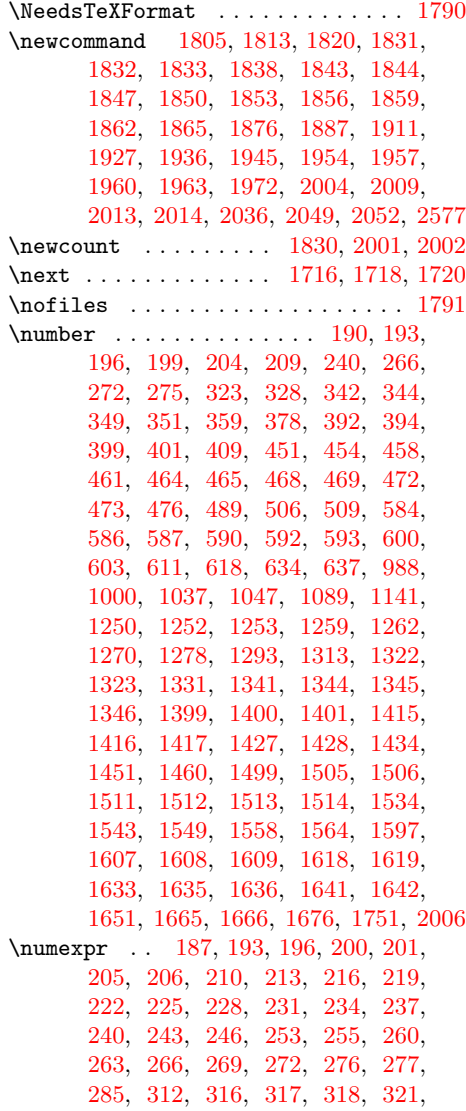

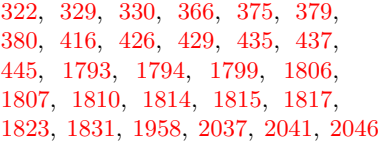

#### [P](#page-16-4)

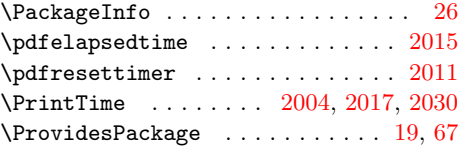

# Q

```
\qstest . . . . . . . . . . . . . . . 2019, 2021
```
#### R

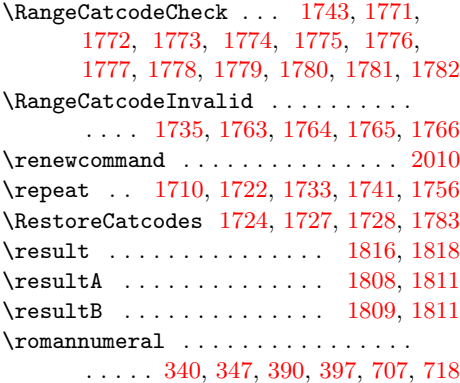

S

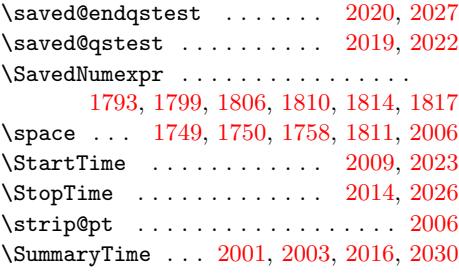

### T

```
\temp . . . . . . . . . . . . . . . . . . . . . . 2039
\Test . . . . . . . . . . . . . . . . . . . 1762,
       1785, 1838, 1843, 1845, 1848,
       1851, 1854, 1857, 1860, 1863,
       1866, 1869, 1877, 1880, 1888,
       1893, 1901, 1912, 1917, 1928,
       1930, 1937, 1939, 1946, 1948,
       1955, 1961, 1964, 1967, 1973, 1987
\TestAbs . . . . . . . . . . . . . . . . 1850,
       2058, 2121, 2122, 2123, 2124,
       2125, 2126, 2127, 2128, 2129,
       2130, 2131, 2132, 2133, 2135, 2136
\TestAdd . . 1887, 2065, 2251, 2252,
       2253, 2254, 2255, 2256, 2257,
       2258, 2259, 2260, 2261, 2262,
       2263, 2264, 2265, 2266, 2267,
       2268, 2269, 2270, 2271, 2272,
       2273, 2274, 2275, 2276, 2278, 2279
\TestArg . . . . . . 1831, 1832, 1834, 1835
```
\TestCmp 1862, 2062, 2190, 2191, 2192, 2193, 2194, 2195, 2196, 2197, 2198, 2199, 2200, 2201, 2202, 2204 \TestCount . . . . 1830, 1834, 1835, 1836 \TestDec [. . .](#page-43-26) [. . . . .](#page-47-10) [. . . .](#page-49-9) [. . . .](#page-49-10) [1876,](#page-49-11) [2064,](#page-49-12) [2238,](#page-49-13) [2239,](#page-49-14) [2240,](#page-49-15) [2241,](#page-49-16) [2242,](#page-49-17) [2243,](#page-49-2) [2244,](#page-49-3) [2245,](#page-49-18) [2246,](#page-49-19) [2247](#page-49-20) \TestDiv 1963, 2073, 2456, 2457, 2458, 2459, 2460, [2461](#page-43-28), [2462](#page-43-36), [246](#page-43-0)[3,](#page-43-3) 2464, 2465, 2466, 2467, [2468,](#page-44-17) [2469,](#page-47-11) [2470,](#page-49-21) [2471,](#page-49-22) [2472,](#page-49-23) [2473,](#page-49-24) [2474,](#page-49-25) [2475](#page-49-26), [2476](#page-50-16), [2477](#page-50-17), [247](#page-50-18)[8,](#page-50-19) 24[79,](#page-45-22) 2[480,](#page-47-12) 2[481,](#page-53-2) [2482,](#page-53-3) [2483,](#page-53-4) [2484,](#page-53-5) [2485,](#page-53-6) [2486,](#page-53-7) [2487,](#page-53-8) [2488,](#page-53-9) [2489,](#page-53-10) [2490,](#page-53-11) [2491,](#page-53-12) [2492,](#page-53-13) [2493,](#page-53-14) [2494,](#page-53-15) [2495,](#page-53-16) [2496,](#page-53-17) [2497,](#page-53-18) [2498,](#page-53-19) [2499,](#page-53-20) [2500,](#page-53-21) [2501,](#page-53-22) [2502,](#page-53-23) 2[503,](#page-53-24) 2504 \TestDo . . .[.](#page-53-26)[.](#page-53-26)[.](#page-53-26)[.](#page-53-26) [2036,](#page-53-27) [2050,](#page-53-28) 2[053,](#page-53-29) 2054 \TestE[rror](#page-53-35) 2577, 2586, [2587](#page-54-2), [2588,](#page-54-3) [2589,](#page-54-4) [2590,](#page-54-5) [2591,](#page-54-6) [2592,](#page-54-7) 2[593,](#page-54-8) 2594 \TestE[xch](#page-54-9) [. . . . .](#page-54-10) [. . . .](#page-54-11) [. . . .](#page-54-12) [1843,](#page-54-13) [1958](#page-54-14) \TestFac . . 1957, [207](#page-46-18)1, [220](#page-46-36)9, [221](#page-46-37)[0,](#page-46-38) 2211, 2[212,](#page-55-20) [2213,](#page-55-13) [2214,](#page-55-14) [2215,](#page-55-15) [2216,](#page-55-16) [2217,](#page-55-19) [2218,](#page-55-12) [2219,](#page-55-18) [2220,](#page-55-11) [2221](#page-55-17) \TestInc . . . . . . . . . . . . . . . . [186](#page-43-19)[5,](#page-45-13) 2063, 2225, [2226,](#page-47-13) [2227,](#page-49-27) [2228,](#page-49-28) [2229,](#page-49-29) 2[230,](#page-45-20) 2231, 2232, 2233, 2234 \TestInv . [. . . .](#page-49-35) [.](#page-49-30) [. . . .](#page-49-36) [.](#page-49-31) [. . .](#page-49-37) [. .](#page-49-32) [18](#page-49-38)[44](#page-49-33)[,](#page-49-39) [2057,](#page-49-34) 2101, 2102, 2103, [2104,](#page-43-27) 2105, 2106, 2107, 2108, [2109,](#page-49-43) [2110,](#page-47-14) [2111,](#page-49-40) [2](#page-49-46)[112,](#page-49-41) [2](#page-49-47)[113,](#page-49-42) [2115,](#page-49-48) [2116](#page-49-49) \TestMax 1859, 2061, 2176, 2177, [2178,](#page-43-20) [2179,](#page-46-39) [2180,](#page-47-15) [2181,](#page-47-16) 2182, 2183, 2185 \TestMin 1856, 2060, 2162, [2163](#page-47-22), [2164,](#page-47-23) [2165,](#page-47-24) [2166](#page-47-25)[,](#page-47-20) [2167](#page-47-2)[,](#page-47-21) [2168,](#page-47-7) [2169,](#page-47-26) [2171](#page-47-27) \TestMod . . [1972,](#page-47-28) [2074,](#page-48-25) [2508,](#page-48-26) [2509,](#page-48-27) [251](#page-48-28)[0,](#page-43-25) [2511](#page-48-29), [2512](#page-48-30), [2513](#page-49-0), [251](#page-49-1)[4,](#page-49-50) 2515, 2516, 2517, 2518, 2519, 25[20,](#page-43-24) 2[521,](#page-47-29) 2[522,](#page-48-31) [2523,](#page-48-32) [2524,](#page-48-33) [2525,](#page-48-34) [2526](#page-48-35), [2527](#page-48-36), [2528](#page-48-2), [252](#page-48-3)[9,](#page-48-37) 2530, 2[531,](#page-45-23) [2532,](#page-47-30) [2533,](#page-54-15) [2534,](#page-54-16) [2535,](#page-54-17) [2536,](#page-54-18) [2537,](#page-54-19) [2538,](#page-54-20) [2539,](#page-54-21) [2540,](#page-54-22) [2541,](#page-54-23) [2542,](#page-54-24) [2543,](#page-54-25) [2544,](#page-54-26) [2545,](#page-54-27) [2546,](#page-54-28) [2547,](#page-54-29) [2548,](#page-54-30) [2549,](#page-54-31) [2550,](#page-54-32) [2551,](#page-54-33) [2552,](#page-54-34) [2553,](#page-54-35) [2554,](#page-54-36) [2555,](#page-54-37) [2556,](#page-54-38) [2557,](#page-54-39) [2558,](#page-54-40) [2559,](#page-54-41) [2560,](#page-54-42) [2561,](#page-54-43) [2562,](#page-54-44) [2563,](#page-54-45) [2564,](#page-54-46) [2565,](#page-54-47) [2567,](#page-54-48) [2568,](#page-54-49) [2569,](#page-54-50) 2[570,](#page-54-51) 2571 \TestMul . . [. . . .](#page-54-53) . [. . . .](#page-54-54) [. . . . .](#page-54-55) [1945,](#page-54-56) [2069,](#page-54-57) [2357,](#page-54-58) [2358,](#page-54-59) [2359,](#page-54-60) [2360,](#page-55-21) [2361,](#page-55-22) [2362,](#page-55-23) [2363,](#page-55-24) [2364,](#page-55-25) [2365,](#page-55-26) [2366,](#page-55-27) [2367,](#page-55-28) [2368,](#page-55-29) [2369,](#page-55-30) [2370,](#page-55-31) [2371,](#page-55-32) [2372](#page-55-33), [2373](#page-55-34), [2374](#page-55-35), [237](#page-55-36)[5,](#page-55-37) [2376,](#page-47-31) 2377, 2378, 2379, 2[381,](#page-45-18) 2382 \TestNum . . [. . . .](#page-51-6) . [. . . .](#page-51-7) [1847](#page-51-8), [2056,](#page-51-9) [2080,](#page-51-10) [2081,](#page-51-11) [2082,](#page-51-12) [2083,](#page-51-13) [2084,](#page-51-14) [2085,](#page-51-15) [2086,](#page-51-16) [2087,](#page-52-4) [2088,](#page-52-5) [2089,](#page-52-6) [2090,](#page-52-7) [2091,](#page-52-8) [2](#page-52-14)[092,](#page-52-9) [2](#page-52-15)[093,](#page-52-10) [20](#page-52-16)[95,](#page-52-11) [2096](#page-52-17) \TestOne . . 2049, 2056, [2057,](#page-43-21) [2058,](#page-46-40) [2059,](#page-47-32) 2063, [2064,](#page-47-34) 2067, 2068, 2070 \TestPow . . [. . . .](#page-47-38) . 1960, [2072](#page-47-35), [2401,](#page-47-41) [2402,](#page-47-37) [2403](#page-47-43), [2404,](#page-47-39) [2405,](#page-47-40) [240](#page-47-45)[6,](#page-47-46)

2407, 2408, 2409, 2410, 2411, 2412, 2413, 2414, 2415, 2416, 2417, 2418, 2419, 2420, 2421, 2422, 2423, 2424, 2425, 2426, 2427, 2428, 2429, 2430, 2431, [2432,](#page-52-18) [2433,](#page-52-19) [2434,](#page-52-20) [2435,](#page-52-21) [2436,](#page-52-22) [2437,](#page-52-23) [2438,](#page-52-24) [2439,](#page-52-25) [2440,](#page-52-26) [2441,](#page-52-27) [2442,](#page-52-28) [2443,](#page-52-29) [2444,](#page-52-30) [2445,](#page-52-31) [2446,](#page-52-32) [2447,](#page-52-33) [2448,](#page-52-34) [2449,](#page-52-35) [2450,](#page-52-36) 2[451,](#page-52-37) 2452 \TestR[esult](#page-53-40) [.](#page-52-39)[.](#page-52-39)[.](#page-52-39)[.](#page-52-39) .[.](#page-52-40)[.](#page-52-40)[.](#page-52-40)[.](#page-52-40) [.](#page-53-38)[.](#page-53-38)[.](#page-53-38) 1[813,](#page-53-39) 1839 \TestR[esult](#page-53-45)[TwoExp](#page-53-46)[ansio](#page-53-47)ns . 1[820,](#page-53-49) 1840 \TestS[gn](#page-53-50) . . [. . . .](#page-53-51) . [. . . .](#page-53-52) [1853](#page-53-53), [2059,](#page-53-54) [2141,](#page-53-55) [2142](#page-53-56), [2143](#page-53-57), [2144](#page-53-58), [214](#page-53-59)[5,](#page-53-60) 2146, 2147, 2148, 2149, 2150, 2151, 2152, 2153, 2154, [2156,](#page-43-14) [2157](#page-43-38) \TestShl . . . . . . . . . . . [1927,](#page-43-23) [2067,](#page-47-48) [2315,](#page-48-38) [2316,](#page-48-39) [2317,](#page-48-40) [2318,](#page-48-41) 2319, 2320 \TestShr . . [. . . .](#page-48-44) . [. . . .](#page-48-45) [. . . .](#page-48-46) . [1936,](#page-48-47) [2068,](#page-48-48) [2324](#page-48-49), [2325](#page-48-1), [2326](#page-48-11), [232](#page-48-50)[7,](#page-48-51) 2328, 2329, 2330, [2331,](#page-44-20) [2332,](#page-47-49) 2333, 2334, 2335, 2336, 2337, [2338,](#page-51-17) [2339](#page-51-18), [2340](#page-51-19), [2341](#page-51-20), [234](#page-51-21)[2,](#page-51-22) 2343, 2344, 2345, 2346, [2347,](#page-44-21) [2348,](#page-47-50) [2349,](#page-51-23) [2350,](#page-51-24) [2351,](#page-51-25) 2[352,](#page-51-26) 2353 \TestS[paceA](#page-51-32)[tEnd](#page-51-28) .[.](#page-51-29)[.](#page-51-29)[.](#page-51-29)[.](#page-51-29) [. . .](#page-51-30) 1[805,](#page-51-31) 1841 \TestSqr . . [. . . .](#page-51-38) . [. . . .](#page-51-39) [1954](#page-51-40), [2070,](#page-51-41) [2387,](#page-51-42) [2388,](#page-51-43) [2389,](#page-51-44) [2390,](#page-51-45) [2391,](#page-51-46) [2392,](#page-51-47) [2393,](#page-51-48) [2394,](#page-51-49) [2395,](#page-51-50) [2396,](#page-51-51) [2397](#page-51-52) \TestSub . . . . . . . . . . . 1911, [206](#page-42-19)[6,](#page-43-39) 2284, 2285, 2286, 2287, 2288, 2289, 2290, 2291, [2292,](#page-45-19) [2293,](#page-47-47) [2294,](#page-52-41) [2295,](#page-52-42) [2296,](#page-52-43) [2297,](#page-52-44) [2298,](#page-52-45) [2299,](#page-52-46) [2300](#page-52-47), [2301](#page-52-48), [2302](#page-52-49), [230](#page-52-50)[3,](#page-52-51) 2304, [2305,](#page-50-21) 2306, 2[307,](#page-44-19) 2[309,](#page-47-51) 2310 \TestT[eXDiv](#page-50-25)ide . .[.](#page-50-22)[.](#page-50-22)[.](#page-50-22)[.](#page-50-22) [. . .](#page-50-23) 1[833,](#page-50-24) 1965 \TestT[ime](#page-50-30) . [. . . .](#page-50-31) [2002,](#page-50-32) [2015,](#page-50-33) 2[016,](#page-50-34) 2017 \TestT[wo](#page-50-35) . . [205](#page-50-36)2, [2060](#page-50-37), [2061](#page-50-38), [2062,](#page-50-39) [2065,](#page-50-40) [2066,](#page-50-41) [2069,](#page-51-53) [2072,](#page-51-54) [2073,](#page-51-55) [2074](#page-51-56) \the . . . . . . . . . . . . . . . . . . . [77,](#page-43-17) 7[8,](#page-45-30) 79, 80, 81, [82,](#page-46-22) 83, [84,](#page-46-41) 97, [18](#page-46-1)[7,](#page-46-25) 193, 196, [200](#page-46-20), [201](#page-47-29), [205](#page-47-28), [206,](#page-47-10) 210, 213, 216, 219, 222, 225, [228,](#page-47-9) [231,](#page-47-51) [234,](#page-47-31) 2[37,](#page-47-52) 240, [24](#page-47-12)[3,](#page-47-30) 246, 253, 255, 260, 26[3,](#page-8-24) [266,](#page-8-5) [269](#page-8-6), [2](#page-8-7)[72,](#page-8-8) [276](#page-8-9), [27](#page-8-10)[7,](#page-8-11) 2[85,](#page-8-18) [312,](#page-10-20) [316,](#page-10-19) [317,](#page-10-9) [318,](#page-10-21) [321,](#page-10-22) [322,](#page-10-23) [329,](#page-10-24) [330,](#page-10-25) [366,](#page-11-15) [375,](#page-11-16) [379,](#page-11-17) [380,](#page-11-18) [416,](#page-11-19) [426,](#page-11-20) [429,](#page-11-21) [435,](#page-11-22) [437,](#page-11-23) [445,](#page-11-3) [1729,](#page-11-24) [1749](#page-12-3), [175](#page-12-17)0, [183](#page-12-18)6, [19](#page-12-19)[58,](#page-12-20) 20[41,](#page-12-10) 2046 \TimeD[escr](#page-12-21)[iptio](#page-12-6)n . . . [20](#page-12-23)[10,](#page-13-13) 20[13,](#page-13-14) 2017 \TMP@E[nsur](#page-14-21)[eCode](#page-14-22) .............. [. . .](#page-16-4) [. . .](#page-16-5) 94, 101, 102, [10](#page-16-20)3, [104,](#page-41-8) [105,](#page-41-18) [106,](#page-41-11) [1](#page-16-6)[07,](#page-43-3) [108,](#page-16-7) [10](#page-45-13)9, [110](#page-46-23), [111](#page-46-10) \typeout [. . . .](#page-46-16) . . . . . . . . . . . . . . [2005](#page-46-25) [U](#page-8-32)

\UNDEF[INED](#page-8-36) [. .](#page-8-37) [. .](#page-8-31) [17](#page-8-38)[94,](#page-8-39) [18](#page-8-33)[07,](#page-8-40) [1](#page-8-34)[815,](#page-8-41) [1823](#page-8-42) \usepackage . . . . . . . . . . . . 1798, [1800](#page-46-42)

#### W

\write . . . . . . . . [. . . .](#page-42-22) . [. . . .](#page-42-25) [. . .](#page-43-30) 23, [52](#page-43-32)

\x 14, 15, 18, 22, 26, 28, 51, 56, 66, 75, 87, 640, 643, 1868, 1873, 1879, 1884, 1892, 1898, 1900, 1906, 1916, 1922, 1929, 1934, 1938, [19](#page-7-28)[43,](#page-7-24) [194](#page-7-33)[7,](#page-7-32) 1[952](#page-7-34), [19](#page-7-35)[66,](#page-7-36) [198](#page-7-22)[6,](#page-8-43) 1992

Z  $\{z0$  . . . . . . . . . . . . . 176, 341, 348, 391, 398, 596, 597, 616, 1256, 1257, 1275, 1449, 1450, 1458, 1615, 1631, 1675, 2003, 2091, 2111, 2131, 2152, [216](#page-10-5)8, [21](#page-14-4)[82,](#page-14-5) 2199